## КОМИТЕТ ПО ОБРАЗОВАНИЮ АДМИНИСТРАЦИИ МУНИЦИПАЛЬНОГО ОБРАЗОВАНИЯ «ВСЕВОЛОЖСКИЙ МУНИЦИПАЛЬНЫЙ РАЙОН» МУНИЦИПАЛЬНОЕ ОБЩЕОБРАЗОВАТЕЛЬНОЕ БЮДЖЕТНОЕ УЧРЕЖДЕНИЕ «МУРИНСКАЯ СРЕДНЯЯ ОБЩЕОБРАЗОВАТЕЛЬНАЯ ШКОЛА №3» **МОБУ «МУРИНСКАЯ СОШ №3»**

СОГЛАСОВАНО Протокол от 30.08.2023 г. № 1 УТВЕРЖДАЮ Директор

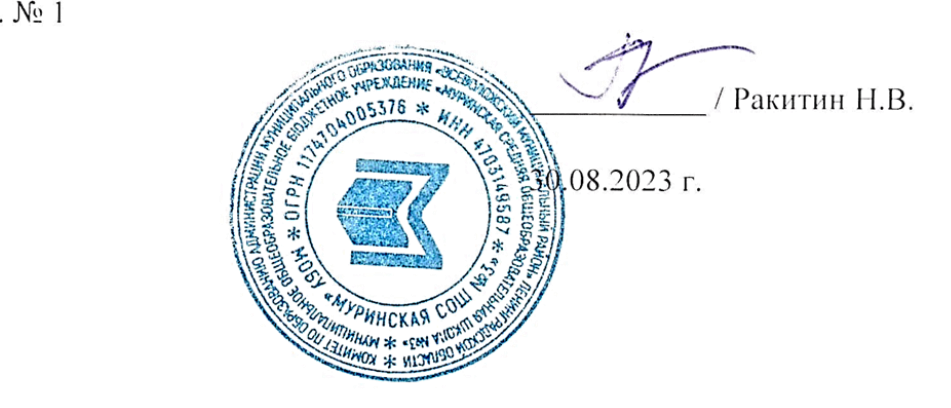

# **ДОПОЛНИТЕЛЬНАЯ ОБЩЕОБРАЗОВАТЕЛЬНАЯ ОБЩЕРАЗВИВАЮЩАЯ ПРОГРАММА**

## **«3D моделирование и прототипирование»**

Направленность программы: техническая

Возраст обучающихся: 12-17 лет

Срок реализации программы: 2 года, 144 часа

Автор-составитель: Орлов Анатолий Александрович, педагог дополнительного образования

**г. Мурино, 2023 г.**

# **Оглавление**

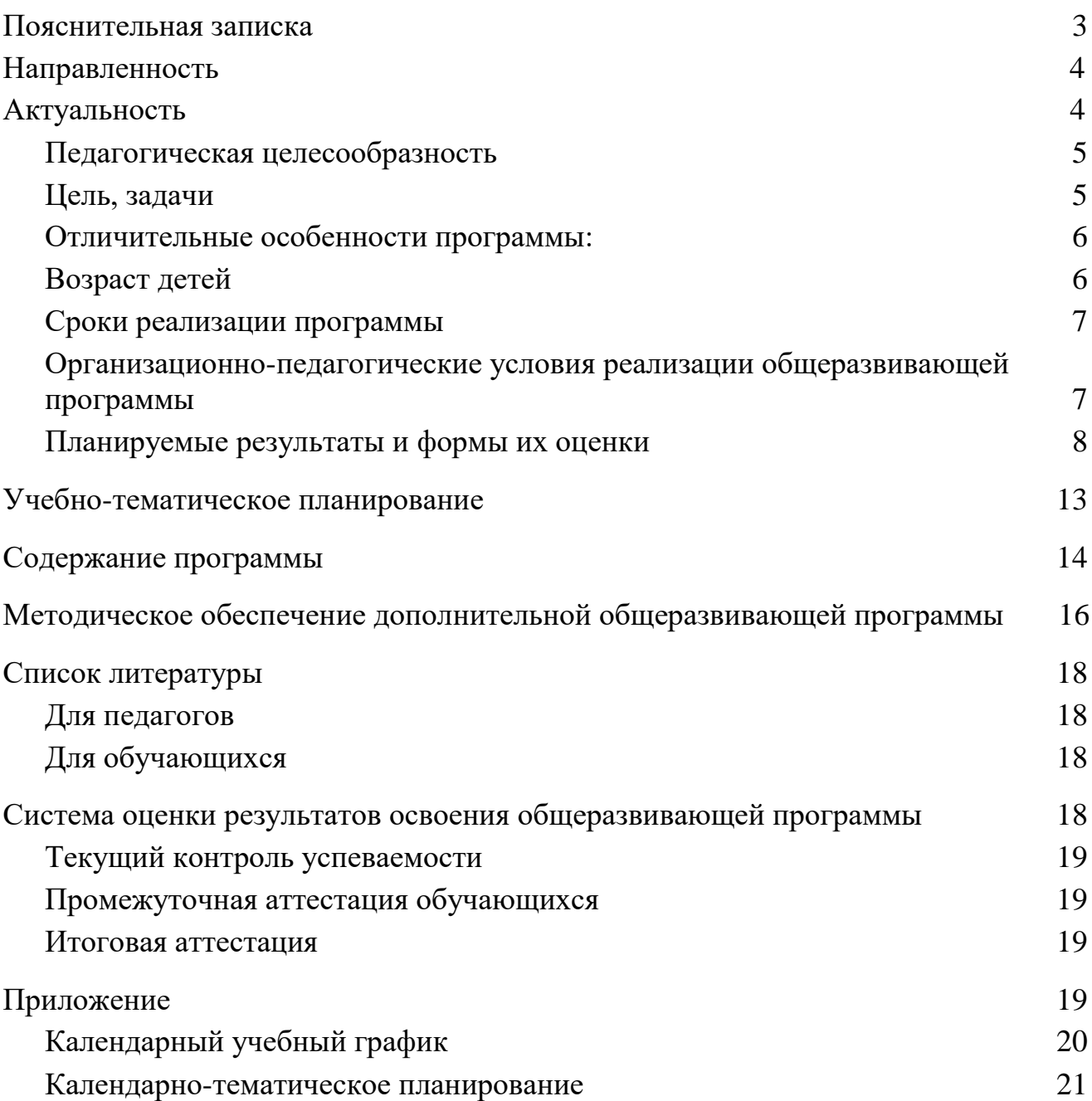

#### **Пояснительная записка**

Техническое моделирование — это обогащение школьников общетехническими знаниями и умениями, развитие их творческих способностей в области техники. Такой род занятий развивает важные навыки координации движений, концентрацию внимания и изобретательность, умение работать с различными инструментами и материалами, развивая наблюдательность, усидчивость, точность и аккуратность, умение работать индивидуально и в группе.

Процесс 3D моделирования — прогрессивная отрасль мультимедиа, которая позволяет осуществлять процесс создания трехмерной модели объекта при помощи специальных средств (компьютерные программы, устройства, 3D - ручки и т.д.). Моделируемые объекты выстраиваются на основе чертежей, рисунков, подробных описаний и другой информации на основе базовых конструкций и механизмов, а также моделей с измененными параметрами.

#### **Нормативно-правовая база**

Дополнительная общеобразовательная общеразвивающая программа «3D моделирование и прототипирование» технической направленности базового уровня разработана на основе следующих нормативных актов:

• Федеральный закон от 29.12.2012 № 273-ФЗ;

• СП 2.4.3648-20 «Санитарно-эпидемиологические требования к организациям воспитания и обучения, отдыха и оздоровления детей и молодежи», утвержденные постановлением главного санитарного врача от 28.09.2020 № 28;

• СанПиН 1.2.3685-21 «Гигиенические нормативы и требования к обеспечению безопасности и (или) безвредности для человека факторов среды обитания», утвержденные постановлением главного санитарного врача от 28.01.2021 N<sup>o</sup> 2:

• Порядок организации и осуществления образовательной деятельности по дополнительным общеобразовательным программам, утвержденный приказом

Минпросвещения от 27.07.2022 № 629;

• Методические рекомендации по проектированию дополнительных общеразвивающих программ, направленные письмом департамента государственной политики в сфере воспитания детей и молодежи Минобрнауки от 18.11.2015 № 09- 3242 «О направлении информации».

• Устав МОБУ «Муринская СОШ №3»

• Положение об обучении по программам дополнительного образования МОБУ «Муринская СОШ №3»

Рабочей программой воспитания МОБУ «Муринская СОШ №3»

Дополнительная общеобразовательная общеразвивающая программа реализуется с использованием оборудования детского технопарка «Кванториум» на базе общеобразовательной организации МОБУ «Муринская СОШ №3».

# <span id="page-4-0"></span>**Направленность**

Дополнительная общеразвивающая программа «3D моделирование и прототипирование» имеет *техническую направленность* и позволит:

- Сформировать и развить логическое мышление и навыки программирования заданного поведения моделей.
- Проводить исследования возможностей создаваемых моделей, создавать отчеты проектной работы и ее презентацию.
- Способствовать развитию детского научно технического творчества и достижений в области моделирования на основе внедрение современных технологий в учебных процесс, популяризации профессии инженера.
- Принять участие в чемпионатах ЮниорПрофи в компетенциях —«Инженерный дизайн» и —«Прототипирование».

#### <span id="page-5-0"></span>**Актуальность**

Актуальность обусловлена социальным заказом общества в направлении возврата массового интереса молодежи к научно-техническому творчеству.

Проектирование в области 3D моделирования представляет собой перспективный путь в этом направлении, позволяющий в игровой форме ознакомить обучающихся с основами науки (при создании 3D моделей): информатикой, математикой, физикой, электроникой. Кроме того, актуальность данной дополнительной общеразвивающей программы заключается в необходимости для каждого человека овладеть новейшими информационными технологиями для адаптации в современном обществе и реализации в полной мере своего творческого потенциала. Любая творческая профессия требует владения современными компьютерными технологиями. Результаты технической фантазии всегда стремились сначала изобразить каким - либо образом, а затем и воплотить в жизнь. Современные технологии позволяют создавать объемные (3D) модели.

Деятельность обучающихся в рамках данной дополнительной общеразвивающей программы позволяет не только освоить азы трехмерного моделирования, но и применить свои знания на практике - создать свои реальные 3D модели, а также создает новые возможности для профориентации и освоения школьниками современных и будущих профессиональных компетенций на основе инструментов движения Juniorskills.

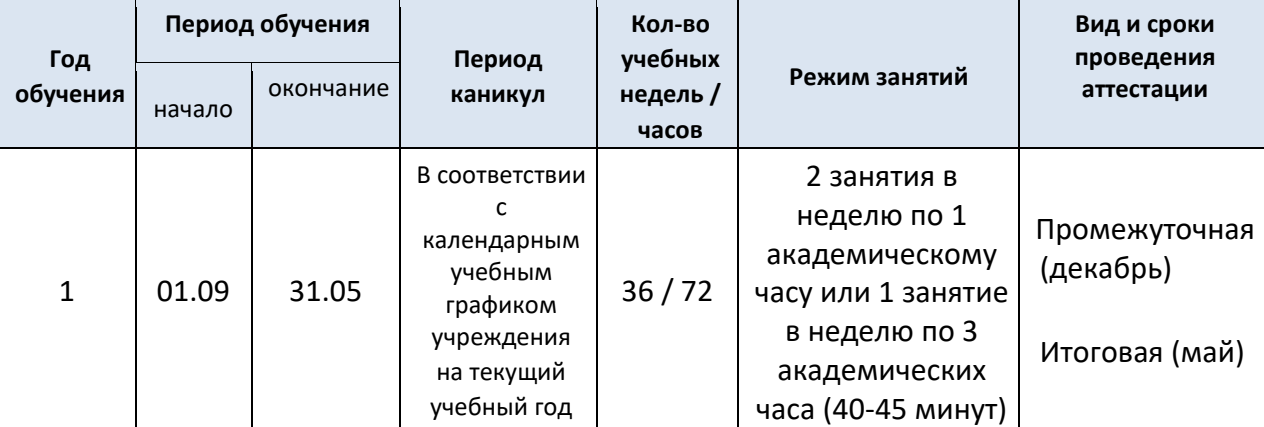

## **Календарный учебный график**

# <span id="page-6-0"></span>**Педагогическая целесообразность**

Дополнительная общеразвивающая программа позволяет освоить азы и углубить знания по трехмерному моделированию заинтересованных обучающихся, повысить уровень своего мастерства в изготовлении физических моделей на различном современном оборудовании (3D-nринтер, лазерный станок и т.д.). А также она создает новые возможности для профориентации и освоения школьниками современных и будущих профессиональных компетенций на основе инструментов движения ЮниорПрофи по стандартам Juniorskills.

# <span id="page-6-1"></span>**Цель, задачи**

# **Цель**:

развитие компетентности учащихся в области основы навыков инженерного 3D проектирования и подготовка обучающихся к участию в чемпионате ЮниорПрофи по компетенциям —«Инженерный дизайн» и —«Прототипирование».

## **Задачи:**

- Научить создавать трёхмерные объекты различной степени сложности.
- Сформировать навыки анализа результатов и поиска новых решений.
- Творчески подходить к решению задачи, доводить прототип до работающей модели.
- Приобрести опыт построения сложных трехмерных моделей по двухмерным чертежам.
- Выполнять трехмерное моделирование сложных деталей.
- Назначать физико-механические характеристики деталей, цвета и текстуры материалов.
- Создавать сборочный объект из трехмерных моделей деталей и библиотечных компонентов.
- Обеспечивать качественные сопряжения компонентов сборки.
- Выполнять разнесенный показ компонентов сборки.

• Создавать спецификацию сборки.

## <span id="page-7-0"></span>**Отличительные особенности программы:**

- реализация принципа создания готовых прототипов 3D моделей повышенной сложности от эскиза к конечному результату - *проектируемой модели* с использованием современного оборудования: 3D ручки, 3D принтера, лазерного станка;
- интегрирование различных предметных областей: программа открывает новые возможности для реализации новых образовательных концепций, овладения новыми навыками и расширения круга интересов. Каждый творческий проект охватывает учебные материалы предметных областей, находящихся в фокусе деятельности обучающихся.

## <span id="page-7-1"></span>**Возраст детей**

Данная дополнительная общеразвивающая программа предназначена для обучающихся 12 - 17 лет, для детей, которые любят конструировать и хотят повысить уровень своего мастерства в изготовлении физических моделей на различном современном оборудовании, исследовать их поведения, изменяя базовые параметры модели. Отбора детей для обучения по данной программе не предусмотрено.

## <span id="page-7-2"></span>**Сроки реализации программы**

Программа рассчитана на 144 часов, которые можно реализовать в срок за 2 года. (2 часа в неделю)

Содержание программы реализуется за 2 года - 144 ч.

# <span id="page-7-3"></span>**Организационно-педагогические условия реализации общеразвивающей программы**

Форма обучения: очная. Форма проведения занятий: аудиторная. Форма организации занятий: групповая.

Продолжительность одного занятия - 40 мин.

Объем нагрузки в неделю: два занятия в неделю по 40 мин с 10-минутным перерывом.

Разноуровневость программы позволяет обучать детей, проявивших выдающиеся способности. Разноуровневость программы обеспечена посредством универсальных форм подачи учебного материала и отражена в оценочных материалах, обеспечивающих разноуровневую оценку освоения дополнительной общеразвивающей программы.

1. **Стартовый уровень.** Предполагает использование и реализацию общедоступных и универсальных форм организации подачи учебного материала, минимальную сложность предлагаемого для освоения содержания программы. Выполнение задания по готовому алгоритму с помощью преподавателя.

2. **Базовый уровень.** Предполагает использование и реализацию таких форм организации подачи учебного материала, которые допускают освоение специализированных знаний и языка, гарантированно обеспечивают трансляцию общей и целостной картины в рамках содержательно-тематического направления программы. Самостоятельное выполнение задания с использованием инструкции педагога.

3. **Продвинутый уровень.** Предполагает использование форм организации подачи учебного материала, обеспечивающих доступ к сложным (возможно узкоспециализированным) и нетривиальным разделам в рамках содержательнотематического направления программы. Самостоятельное выполнение усложненных заданий с творческим подходом.

Формирование групп и расписания занятий в соответствии с требованиями СанПиН и программой.

#### <span id="page-8-0"></span>**Планируемые результаты и формы их оценки**

Планируемые результаты, показывают, какой уровень освоения опорного учебного

материала ожидается по окончании реализации дополнительной общеразвивающей программы.

- *Личностные результаты это сформировавшаяся в образовательном процессе система ценностных отношений обучающихся к себе, другим участникам образовательного процесса, самому образовательному процессу, объектам познания, результатам общеразвивающей деятельности:*
- готовность к повышению своего образовательного уровня и продолжению обучения;
- владение первичными навыками анализа и критичной оценки получаемой информации;
- способность и готовность к общению и сотрудничеству со сверстниками и взрослыми в процессе общеразвивающей, учебно - творческой деятельности; развитие и работа над Softskills;
- сформированность творческого мышления на основе создания совместных проектов;
- сформированность навыков коллективного взаимодействия при выработке идей, умения «отстаивать свою точку зрения» при их реализации;
- *Метапредметные результаты освоенные обучающимися в ходе реализации данной программы способы деятельности, применимые как в рамках образовательного процесса, так и в других жизненных ситуациях:*
- овладение информационно-логическими умениями: определять понятия, создавать обобщения, устанавливать аналогии, самостоятельно устанавливать причинноследственные связи, строить логическое рассуждение, умозаключение и делать выводы;
- овладение умениями самостоятельно планировать пути достижения целей; соотносить свои действия с планируемыми результатами, осуществлять контроль своей деятельности, определять способы действий в рамках предложенных условий, корректировать свои действия в соответствии с изменяющейся

ситуацией; оценивать правильность выполнения учебной задачи;

- овладение основами самоконтроля, самооценки, принятия решений и осуществления осознанного выбора в учебной и познавательной деятельности;
- овладение информационно-логическими умениями: определять понятия, создавать обобщения, устанавливать аналогии, самостоятельно устанавливать причинноследственные связи, строить логическое рассуждение, умозаключение и делать выводы;
- сформированность навыков коллективного взаимодействия при выработке идей, умения «отстаивать свою точку зрения» при их реализации.
- Эффективное распределение обязанностей в команде при работе над проектом, осознавая ответственность за общее дело.
- готовность участвовать в индивидуальных и командных соревнованиях.

**Предметные результаты** —освоенные обучающимися в ходе реализации данной программы умения, виды деятельности по получению нового знания, его преобразованию и применению в учебных, учебно-проектных и социальнопроектных ситуациях:

- сформированность навыков и умений безопасного и целесообразного поведения при работе с 3D оборудованием;
- сформированность опыта экспериментального исследования, оценка (измерение) влияния отдельных факторов, проведение систематических наблюдений и измерений; построения трехмерных моделей по двухмерным

чертежам;

- сформированность основ инженерных навыков.
- сформированность информационно-коммуникативных компетентностей через создание собственных проектов в процессе изучения и с помощью технологий 3Dконструирования и цифрового производства.
- повышение уровня владения навыками работы в системе автоматического проектирования (САПР) на примере 3D-моделирования в среде КОМПАС-3D.

#### **Формы контроля результативности работы**

**1.** *Собеседование* с педагогом по основам работы с информацией (например обсуждение комплектации деталей модели) информации на заданную тему - это оценка умения работать с различными источниками информации.

**2.** *Карточки* с вариантами ответов для проведения тематических опросов служат для проверки знаний, умений, навыков.

**3.** *Самостоятельные творческие задания,* выполняемые учениками вне занятий (создание сюжетной линии для развития событий создаваемых моделей) используют для оценки умения работать с различными источниками информации (целесообразно использовать при значительном объёме программного материала и ограниченном количестве учебных часов).

**4.** *Игры-соревнования* по выявлению способности детей самостоятельно ставить учебные цели, намечать пути их реализации, контролировать и оценивать свои достижения.

**5.** *Интеллектуальный марафон* (задания по теории и по практическим навыкам) комплексная форма контроля знаний и умений обучающихся.

**6.** *Результаты участия в творческих конкурсах по профилю дополнительной общеразвивающей программы* — это оценка знаний, умений и навыков по всему комплексу освоения содержания программы на определённом этапе *(уровень мотивации, теоретическая подготовка, знания из области общеобразовательных дисциплин, владение элементами методик исследований и способность к обобщению)* - показатель степени формирования ключевых компетентностей.

**7.** *Результаты участия* в конкурсах проектно-исследовательских работ

**8.** *Анкетирование* (в т.ч. родителей).

**9.** *Сохранность состава группы* обучающихся, занимающихся по данной программе, и посещаемость занятий - показатель результативности работы.

**10.** Успешное выполнение практических заданий, в форме выполнения 3D

проектов;

**11.** Представление (презентация) индивидуальных проектов (по окончании изучаемых тем).

**12.** Турнир - соревнование, турнир индивидуальный или групповой, где предлагается решение учебных задач (построение комбинированных моделей) по пройденной теме.

**13.** участие в учебно-тренировочных сборах Juniorskills и отборочных соревнованиях для выхода на региональный чемпионат Juniorskills.

#### *Обучающиеся:*

- получат представление о трехмерном моделировании, назначении, промышленном и бытовом применении, перспективах развития данного направления;
- научатся создавать трёхмерные объекты различной степени сложности;
- получат практические навыки работы в программах для 3D моделирования;
- ознакомятся учащихся со свободно распространяемым программным обеспечением для 3D моделирования и техническими средствами;
- приобретут опыт построения трехмерных моделей по двухмерным чертежам;
- станут участниками соревнований Juniorskills по компетенциям —«Инженерный дизайн» и —«Прототипирование».

В результате освоения данной дополнительной общеразвивающей программы, обучающийся сможет выполнить полностью цикл создания комплексной трёхмерной модели на заданную тему, от проектирования эскизов (различной степени сложности) до выполнения готовой физической модели с использованием предложенного оборудования.

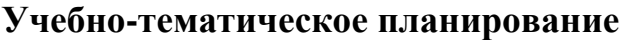

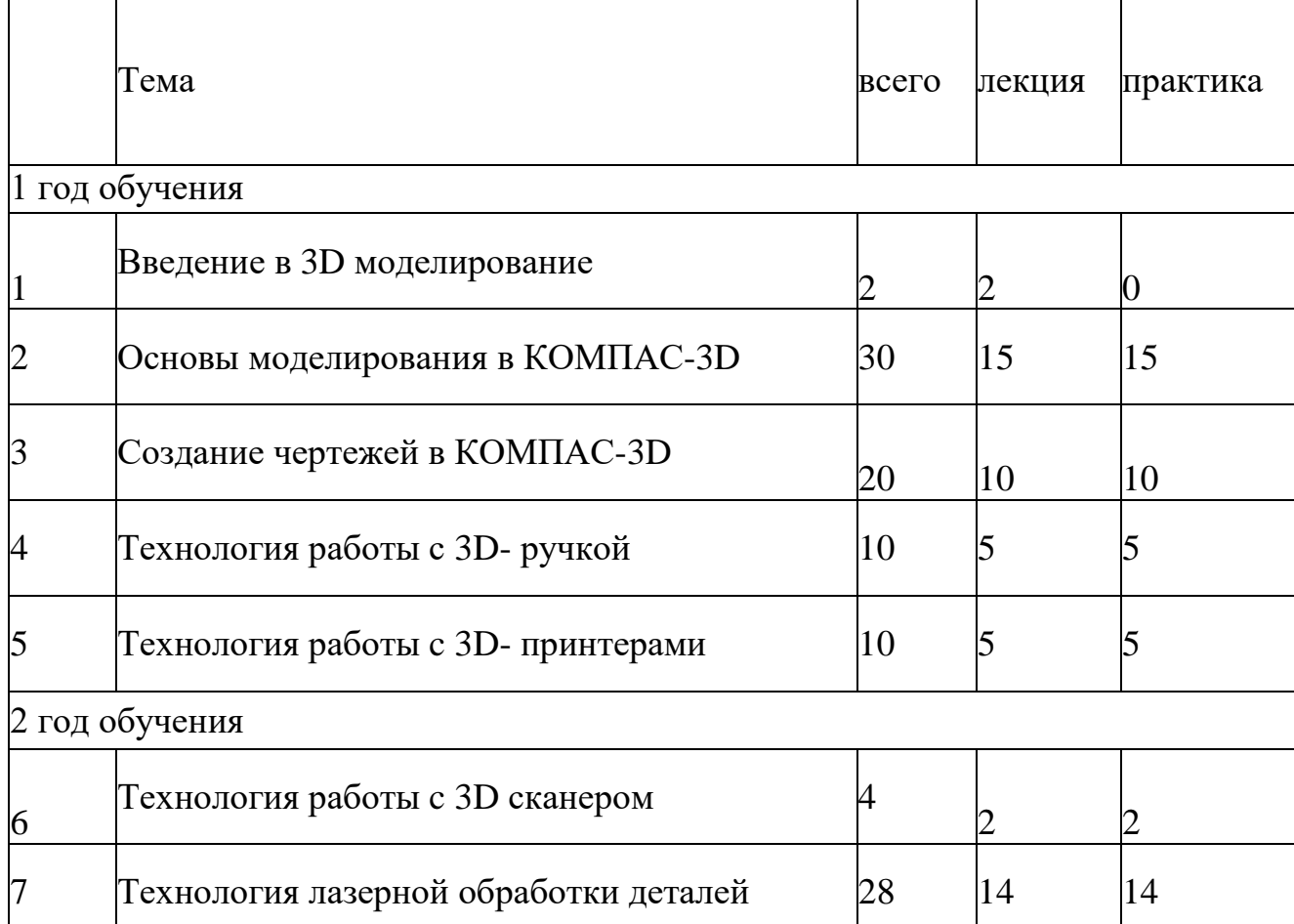

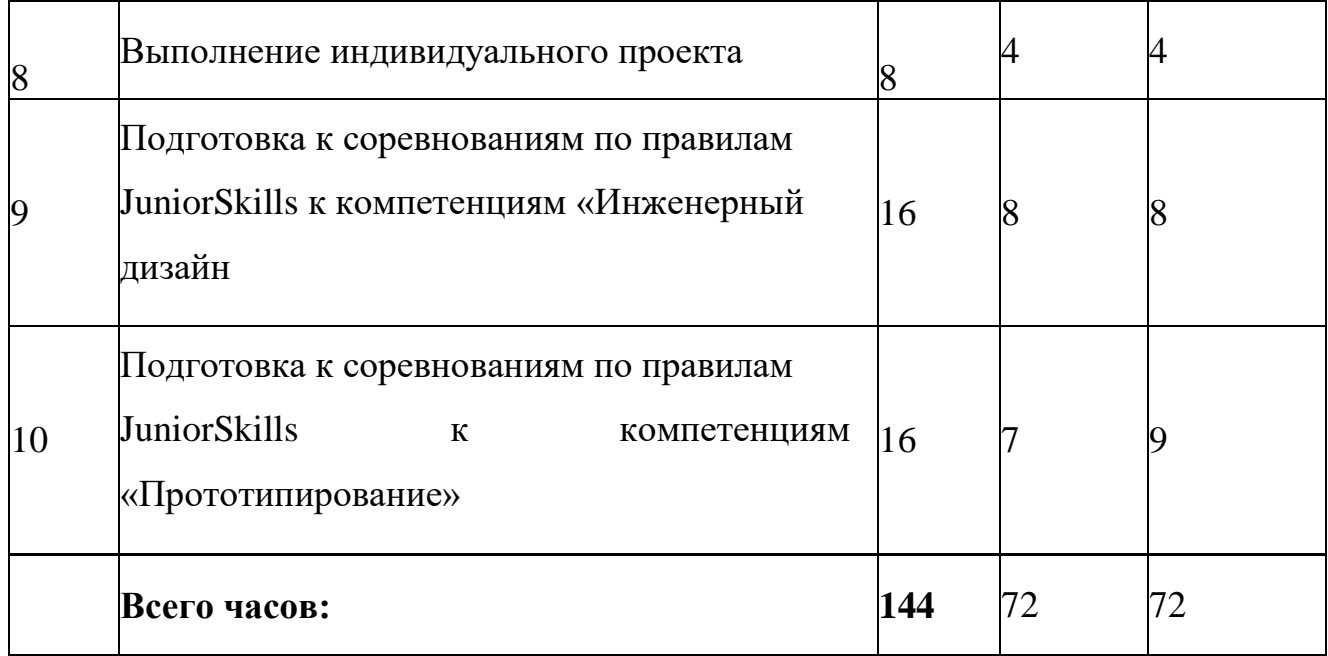

#### <span id="page-15-0"></span>**Содержание программы**

1. Введение: техника безопасности; история развития технологий 3D моделирования, формирования объемных моделей; программные средства для работы с 3D моделями.

2. Основы моделирования в КОМПАС-3D: Моделирование простейшей детали. Операции: Вращение, Оболочка, Оболочка. Работа в эскизе. Радиальная симметрия, круговой массив, замыкание контуров. Выдавливание с пересечением объемов. Вращение и круговые массивы. 3D-эскиз, мультидетали. Изучение методов конструирования для создания элементов модели. Создание сборки. Размещение компонентов с использованием Библиотеки компонентов. Разнесение видов в сборке. 3. Создание чертежей в КОМПАС-3D: Создание типового чертежа детали и сборки. Создание проекционных видов и сечений. Нанесение основных размеров. Спецификация. Моделирование по чертежу. Стили и стандарты чертежей.

4. Технология работы с 3D- ручкой - основы работы по созданию моделей при помощи 3D - ручки. Выполнение моделей по готовым шаблонам. Технология сборки плоских деталей.

5. Технология работы c 3D- принтерами: Конструкция 3d принтера. Управление принтером при помощи панели принтера. Параметры печати. Знакомство с программой RepetierHost и другими программами. Печать модели по разработанному проекту.

6. Технология работы c 3D сканером: Знакомство с возможностями 3D сканера. Принципы работы 3D сканера. Сканирование объектов.

7. Технология лазерной обработки деталей: Знакомство с лазерной резкой и проектированием изделий из листового материала. Техника безопасности при работе с лазерным станком. Использование растровой и векторной графики при работе с лазерным станком. Режимы резания и гравировки. Фокусировка луча. Экспорт двухмерных чертежей для лазерной резки. Корпусные изделия. Техника разделения одно тельного корпуса на плоские элементы.

8. Выполнение индивидуального проекта: Самостоятельный проект: выбор темы и начало работы. Самостоятельный проект: выбор темы и начало работы. Выполнение работы над самостоятельным проектом, печать, резка и сборка изделия. Презентация проекта.

9. Подготовка к соревнованиям по правилам JuniorSkills к компетенциям «Инженерный дизайн»: Техническое описание компетенции «Инженерный дизайн». Обратное конструирование по физической модели. Металлоконструкции и листовой металл. Создание моделей и чертежей деталей и сборочных единиц. Механическая сборка. Выполнение схем сборки-разборки. Внесение изменений в конструкцию. Выполнение презентации проекта.

10. Подготовка к соревнованиям по правилам JuniorSkills к компетенции «Прототипирование»: Техническое описание компетенции «Прототипирование». Проведение подготовительных мероприятий для изготовления изделий. Проектирование прототипа насоса поршневого и его элементов в САПР. Изготовление деталей прототипа в материале. Сборка прототипа и проверка его работоспособности. Тестирование прототипа.

В результате освоения дополнительной общеразвивающей программы обучающиеся должны

#### **знать/понимать**

• основы теории построения 3D - моделей с использованием специального оборудования.

- правила техники безопасности при работе с оборудованием при создании 3D модели;
- основы компьютерных технологий;
- основные правила создания трёхмерной модели реального геометрического объекта;

• принципы работы по созданию 3D - моделей с использованием предложенного оборудования;

#### **уметь**

- создавать трёхмерную модель реального объекта повышенной сложности;
- создавать комплект чертежной документации;
- выдвигать идеи, создавать действующие 3D модели, отвечающие потребностям конкретной задачи;
- планировать, тестировать и оценивать работу сделанных 3D моделей.
- создавать собственные проекты в процессе изучения и с помощью технологий 3D-конструирования и цифрового производства.
- <span id="page-17-0"></span>• представлять проект в рамках конкурсов различного уровня.

## **Методическое обеспечение дополнительной общеразвивающей программы**

Обучение по данной программе основаны на четко определенной системе обучения и преподавания: использовании книг для педагога, наборов деталей (трафаретов), цифровых инструментов.

На занятиях в доступной форме для данного возраста изучаются принципы работы 3D оборудования, тренируются навыки абстрактного мышления, изучаются основы 3D моделирования при помощи программного обеспечения и 3D оборудования.

## **Описание и содержание методов и технологий преподавания**

# *Основные формы и методы работы с обучающимися:*

- словесный (рассказ, беседа, объяснение, инструктаж,);
- наглядный (демонстрация наглядных пособий, трудовых приемов, технологических карт, образцов, самостоятельных наблюдений учащихся);
- практический (практическая работа, практический тренинг, самостоятельная работа, турнир, участие в творческих проектах).

# *Организационные формы:*

- индивидуальная;
- подгруппы постоянного состава;
- групповая (большая или малая постоянного состава).

В основу данной программы положены следующие **принципы обучения**:

- от простого к сложному;
- через практику к теории;
- самостоятельного обучения;
- коллективного взаимообучения.

Каждое занятие делится на теоретическую и практическую части. Теоретическое занятие проходит в форме лекции, беседы. Изложение теории построено так, что сначала у обучающихся формируется общее понятие на основе имеющихся знаний, затем оно формализуется, и, наконец, демонстрируется его применение при решении конкретной задачи. Важно, что эти задачи имеют не только иллюстративную, но и самостоятельную ценность. Закрепление теоретического материала достигается, в частности, практическим конструированием.

# *Методы обучения:*

- объяснительно-иллюстративный;
- проблемное изложение перед обучающимися ставится проблема в виде задачи, которую необходимо реализовать.

# **Список литературы**

# <span id="page-19-0"></span>**Для педагогов**

- Большаков В.П. Основы 3D-моgелирования / В.П. Большаков, А.Л. Бочков.- СПб.: Питер, 2013.- 304с.
- Кан-Калик В.А. Педагогическое творчество. М.: Педагогика.
- Путина Е.А. Повышение познавательной активности детей через проектную деятельность // «Дополнительное образование и воспитание» No6(164) 2013. - С.34-36.
- Пясталова И.Н. Использование проектной технологии во внеурочной деятельности// «Дополнительное образование и воспитание» No6(152)
- video.yandex.ru. уроки в КОМПАС-3D
- [www.youtube.com](http://www.youtube.com/) уроки в КОМПАС-3D
- 3dtoday.ru энциклопедия 3D печати

# <span id="page-19-1"></span>**Для обучающихся**

- 1. video.yandex.ru. уроки в КОМПАС-3D
- 2. [www.youtube.com](http://www.youtube.com/) уроки в КОМПАС-3D

# <span id="page-19-2"></span>**Система оценки результатов освоения общеразвивающей программы**

Оценка результативности обучения по дополнительной общеразвивающей программе направлена на проверку *формирования системы универсальных учебных действий* (УУД) и определяется исходя из общей цели представленной программы и поэтапных задач. При этом учитываются как возрастные, так и индивидуальные особенности обучающихся. Для определения успешности обучающихся используется система педагогической диагностики, которая даёт возможность оценить эффективность применяемых технологий и методик.

#### <span id="page-20-0"></span>**Текущий контроль успеваемости**

Текущий контроль осуществляется в виде педагогического наблюдения, различных способов фиксирования и обобщения детских практических достижений (участие в конкурсах по тематике программы). Участие в соревнованиях Juniorskills по одной из компетенций: «Инженерный дизайн», «Прототипирование».

#### <span id="page-20-1"></span>**Промежуточная аттестация обучающихся**

Формы промежуточной аттестации (**1 раз в полугодие)**: Интеллектуальный марафон (выполнение тестовых заданий, итоги индивидуальных и групповых проектов).

#### <span id="page-20-2"></span>**Итоговая аттестация**

Итоговая аттестация (проводится по завершению реализации программы): участие в творческих конкурсах по направленности дополнительной общеразвивающей программы различного уровня и определяет уровень освоения программы, то есть знания основ проектно-исследовательской деятельности и сформированность навыков. В процессе диагностики определяется способность ученика самостоятельно ставить учебные цели, планировать пути их реализации, контролировать и оценивать свои достижения.

Итогом реализации программы становятся индивидуальные или групповые проекты по предложенным комплектам заданий, а также результативность участия в олимпиадном движении «Инженеры будущего: 3D технологии в образовании» по всем направлениям и в соревнованиях Juniorskills по компетенциям: «Инженерный дизайн», «Прототипирование».

# **Приложение**

# **Календарный учебный график**

<span id="page-21-0"></span>Место и время проведения занятий соответствует расписанию, утвержденному директором.

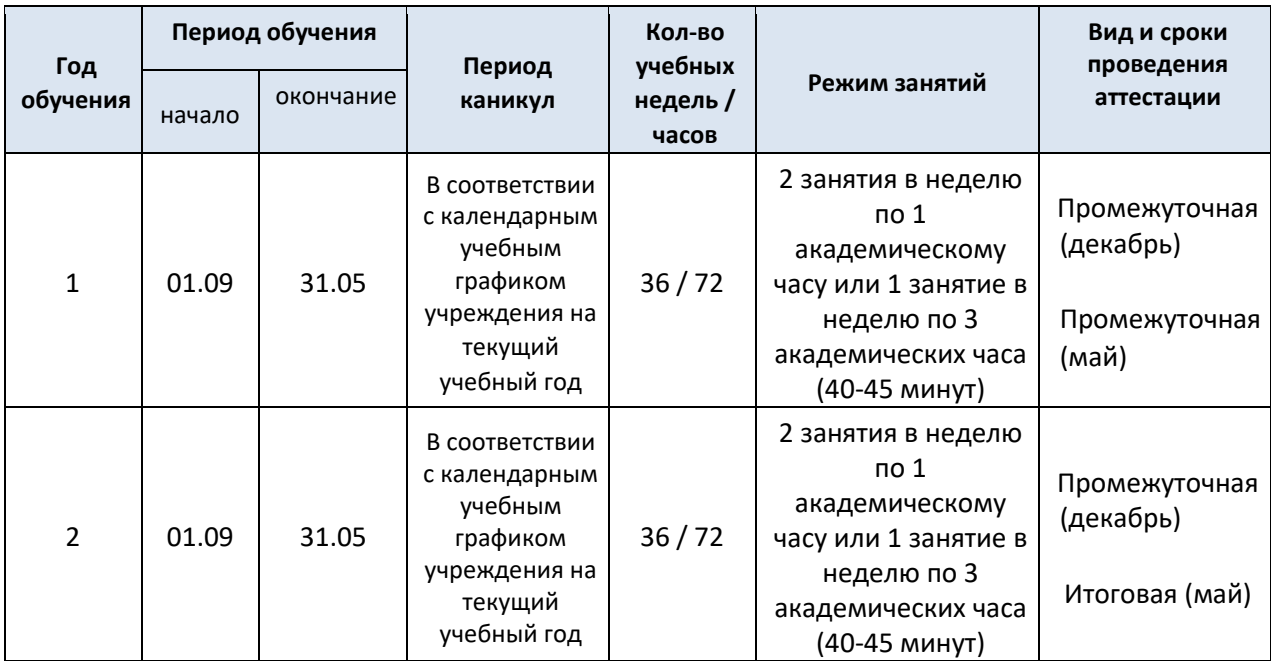

# **Календарно-тематическое планирование**

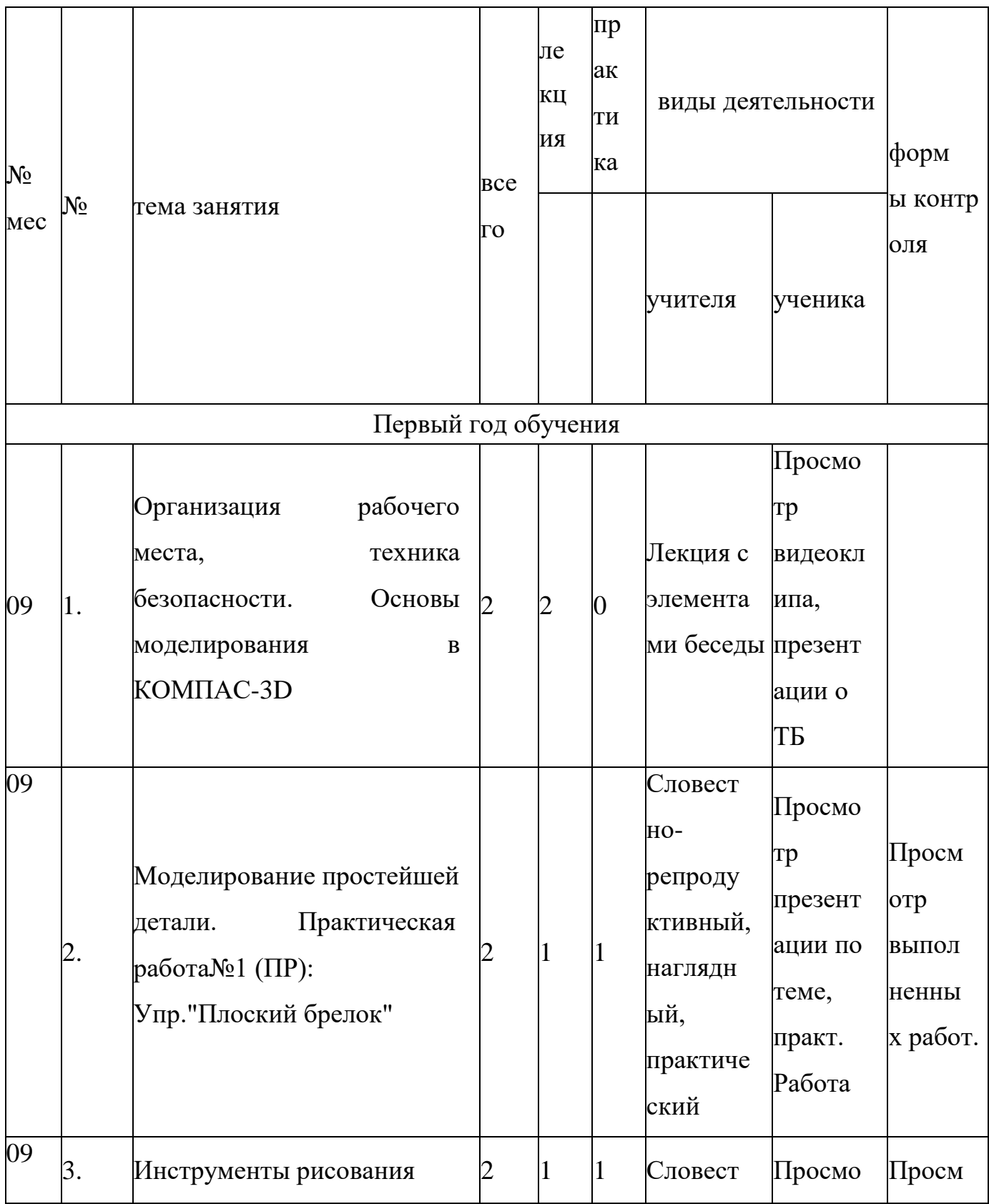

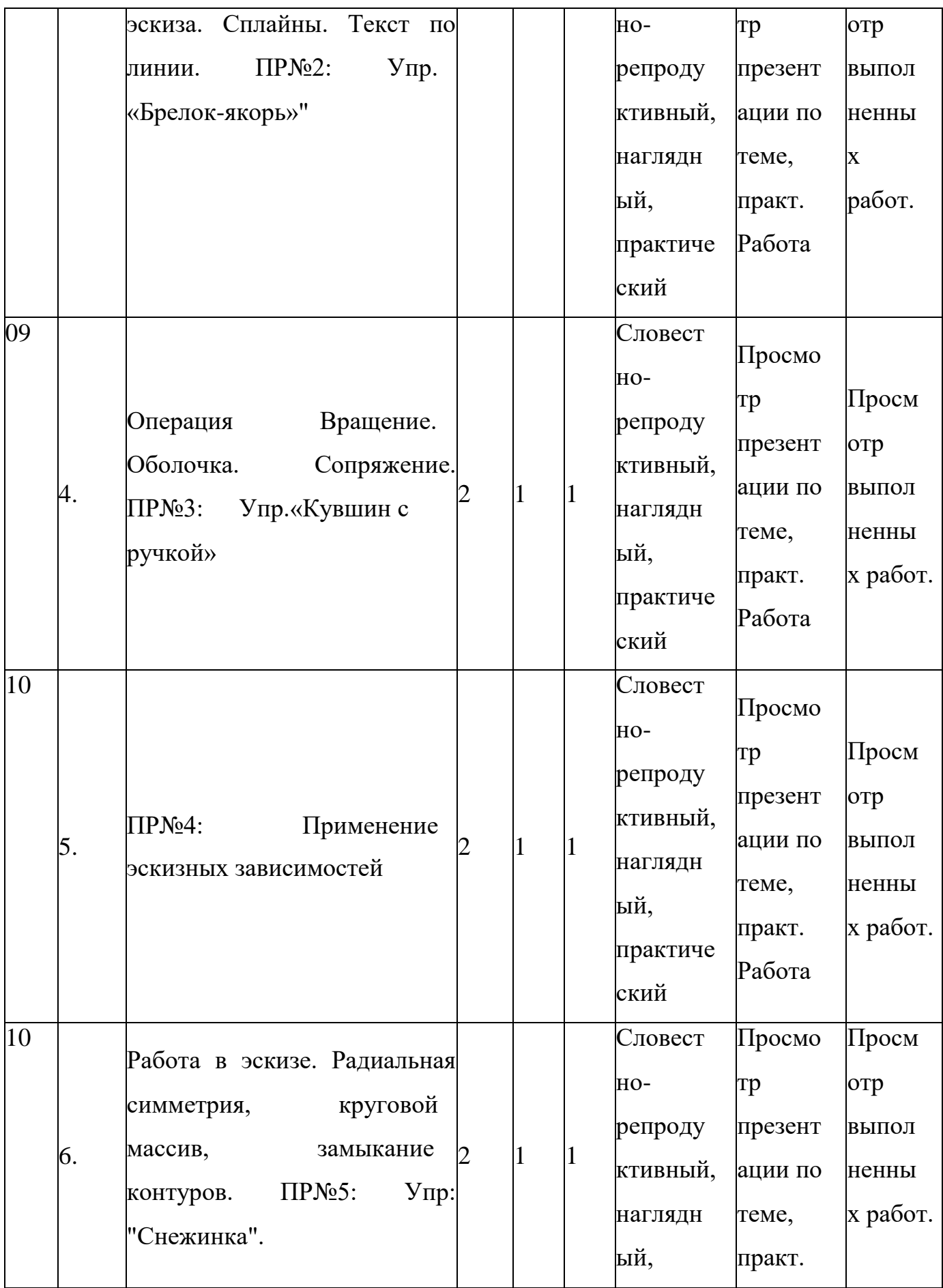

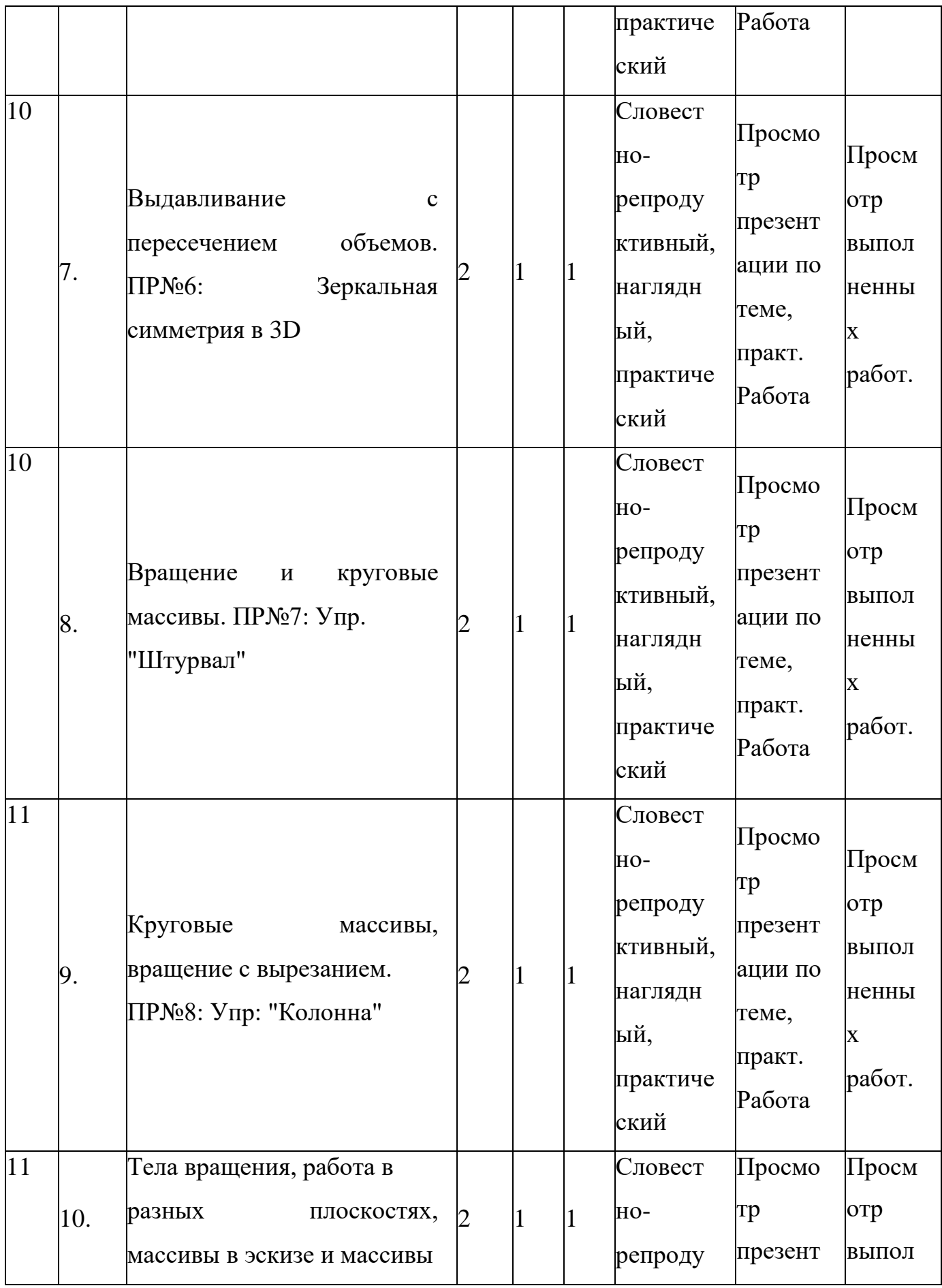

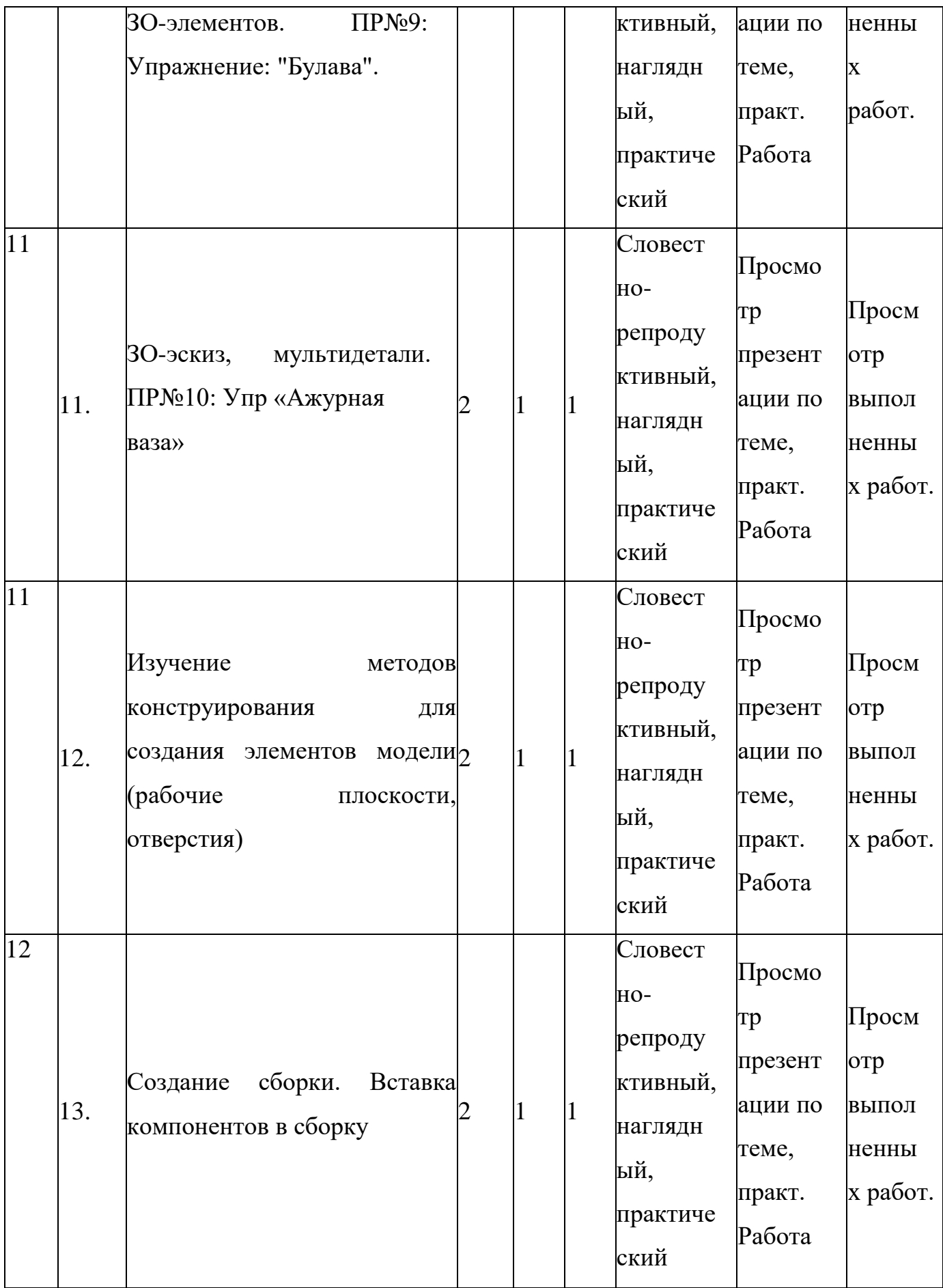

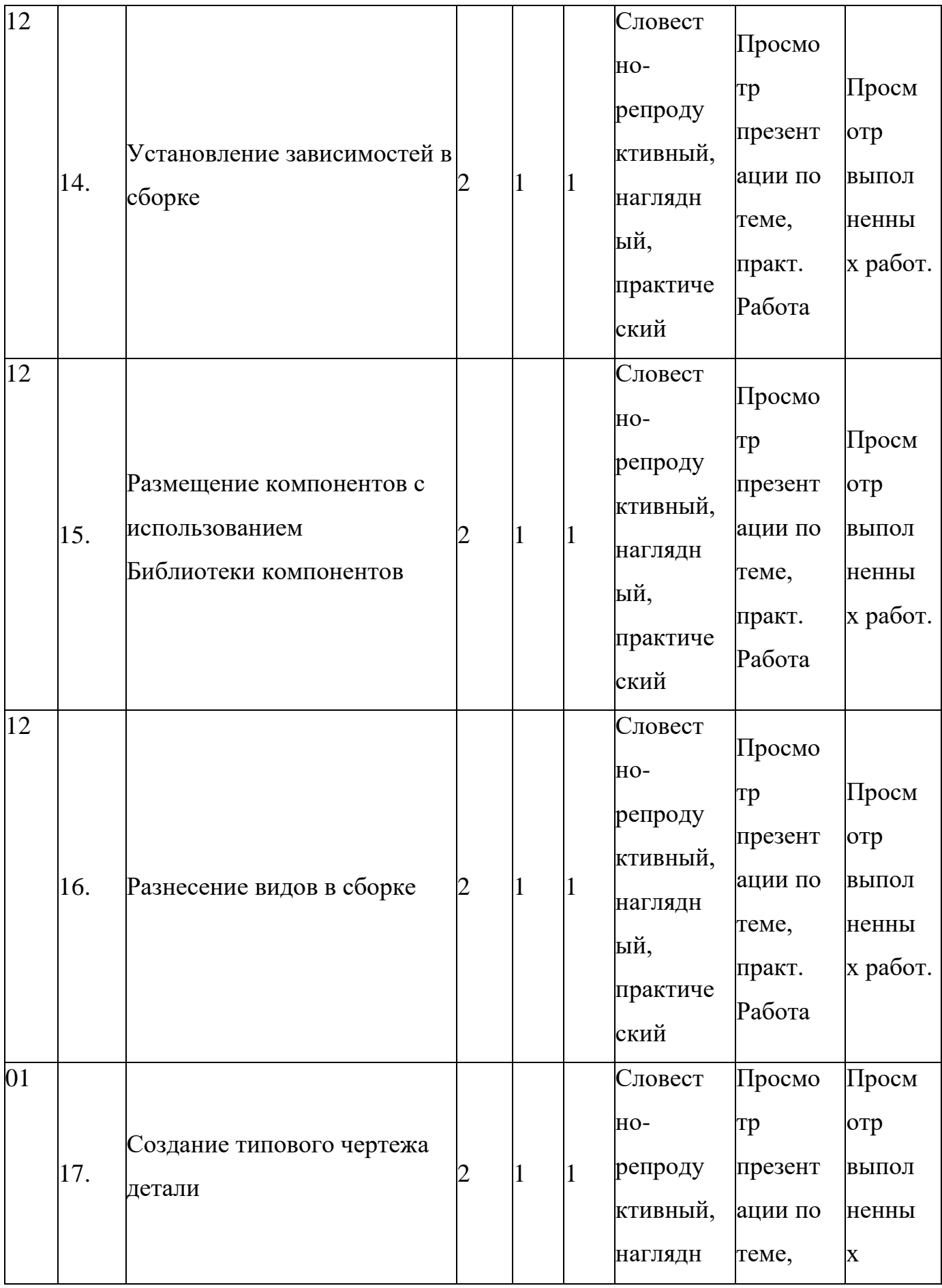

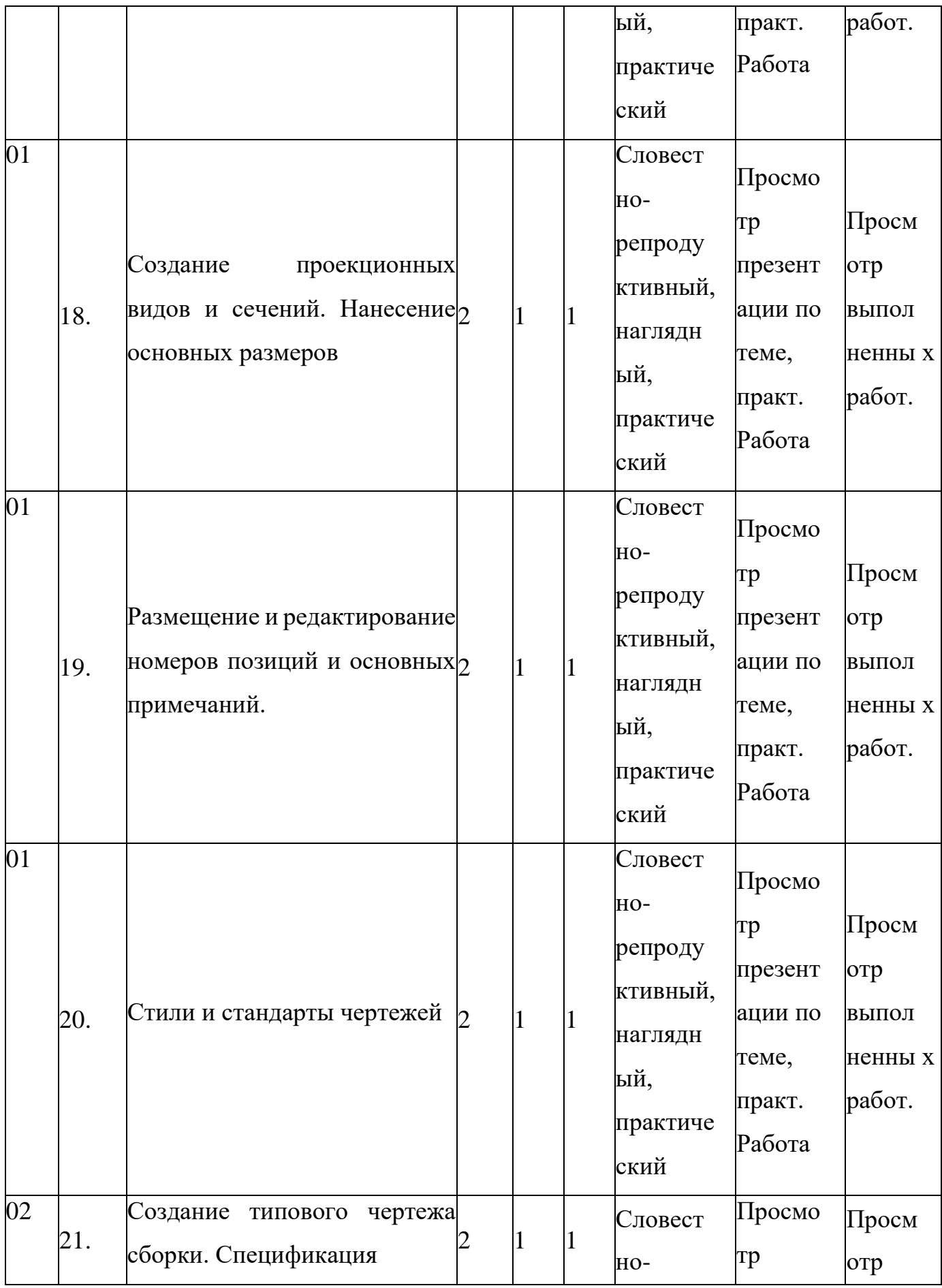

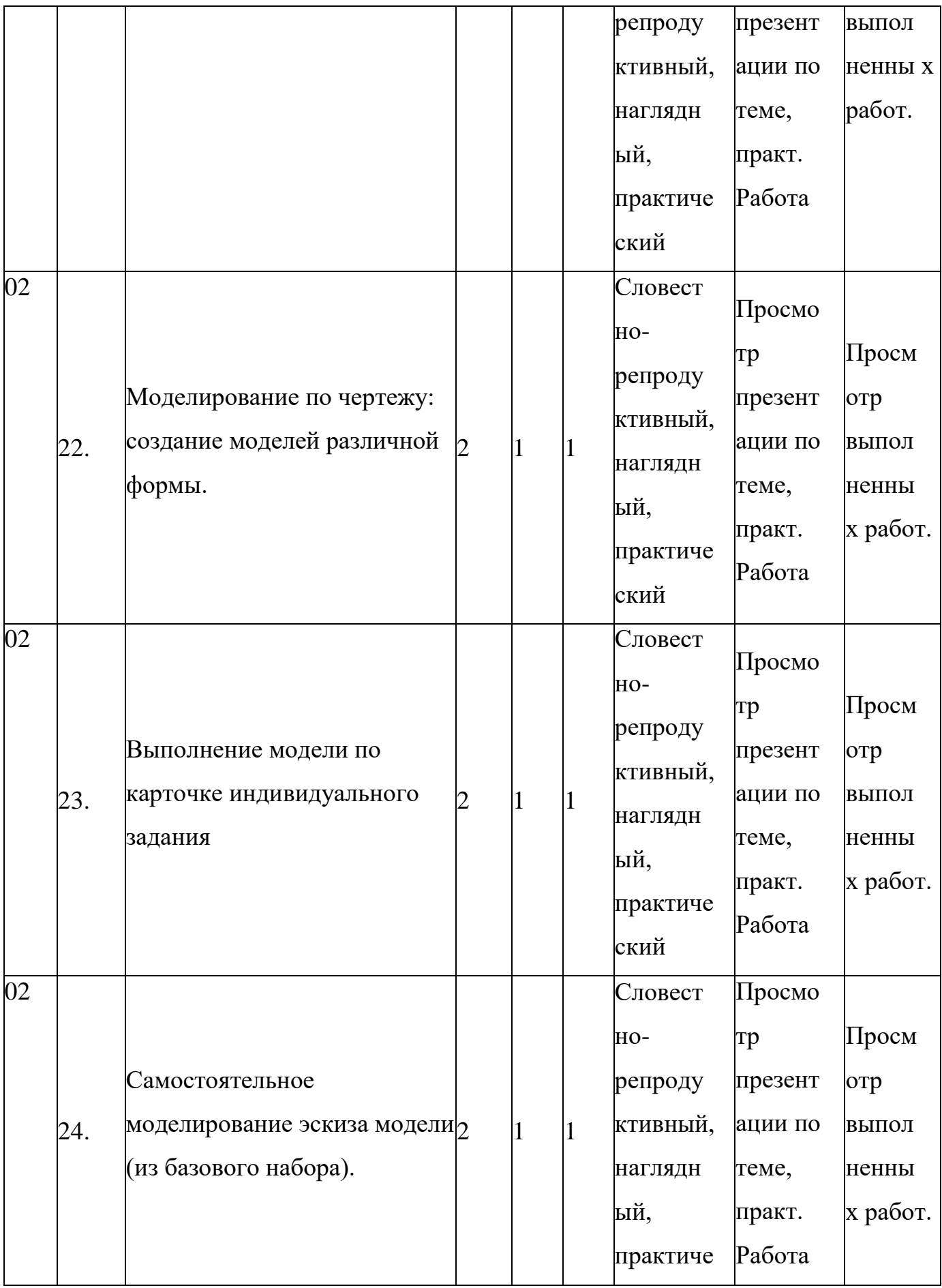

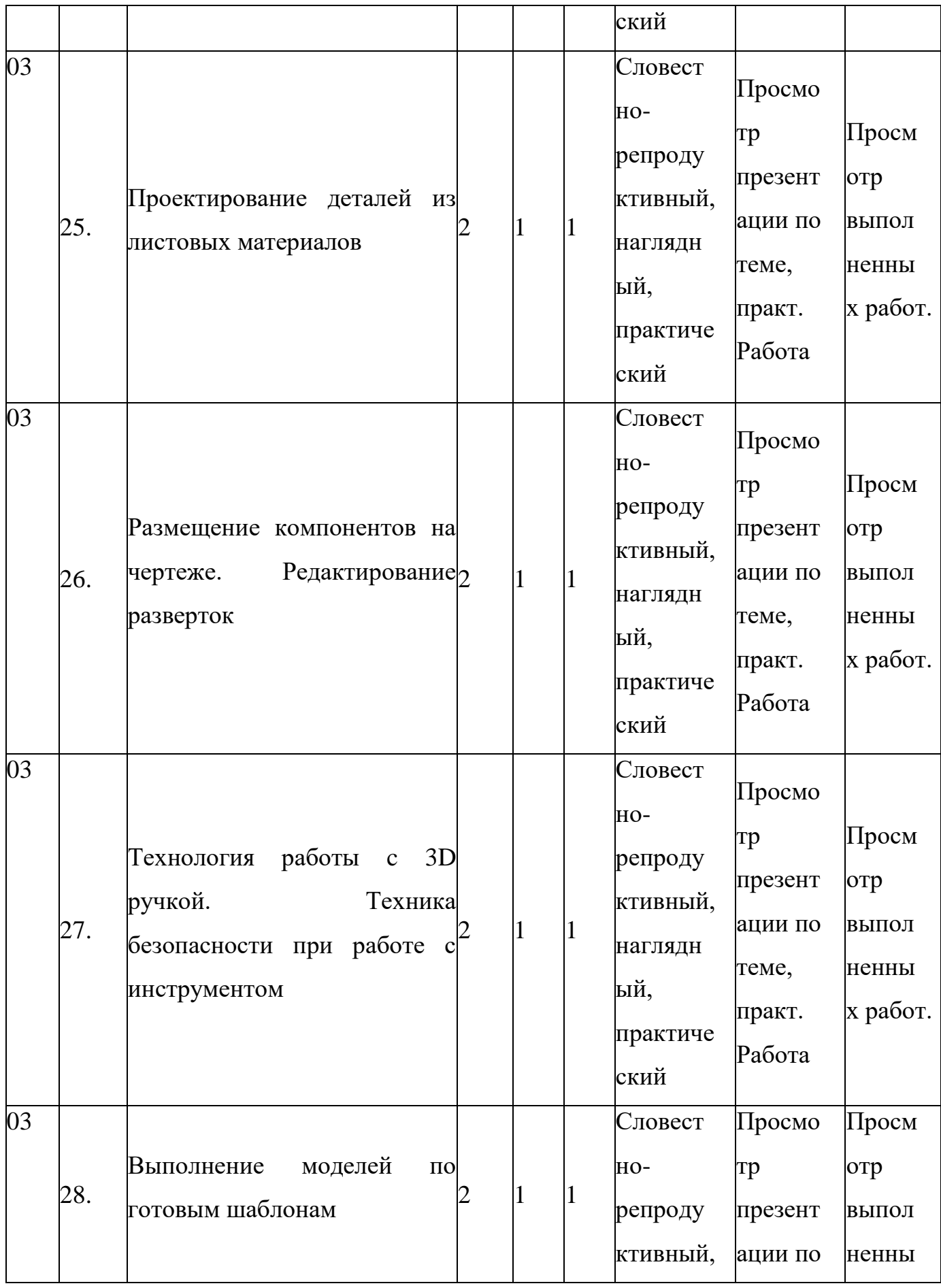

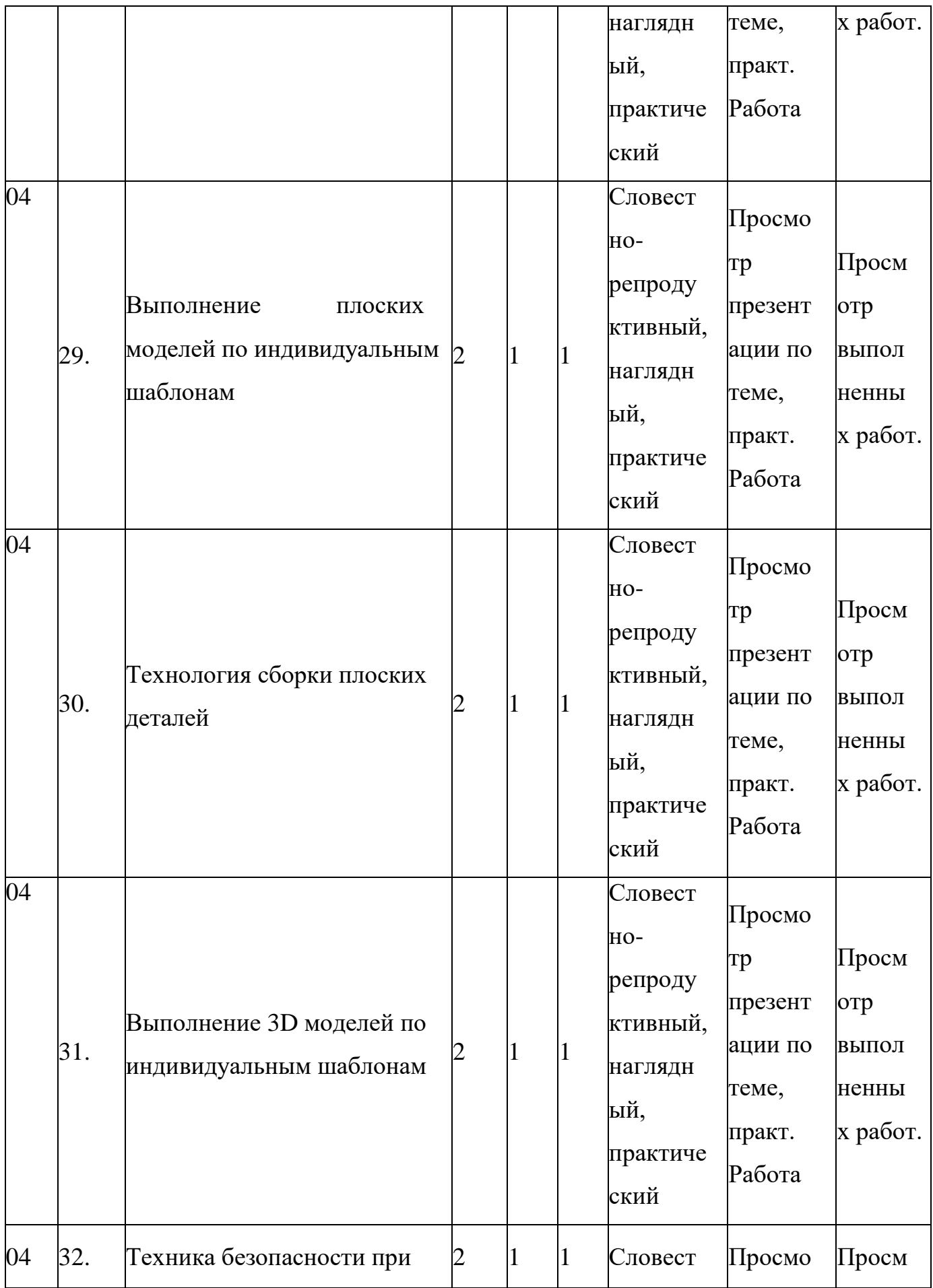

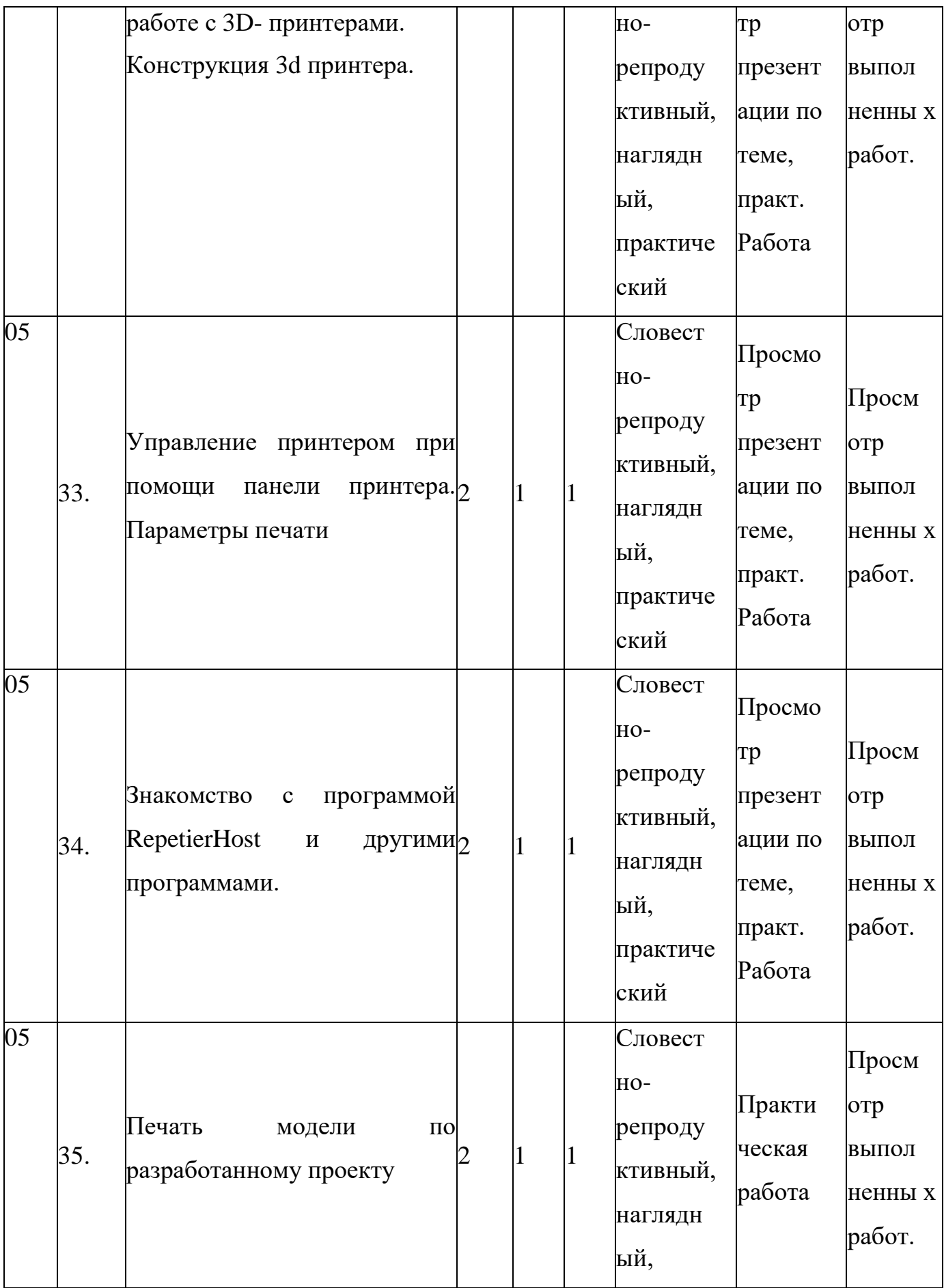

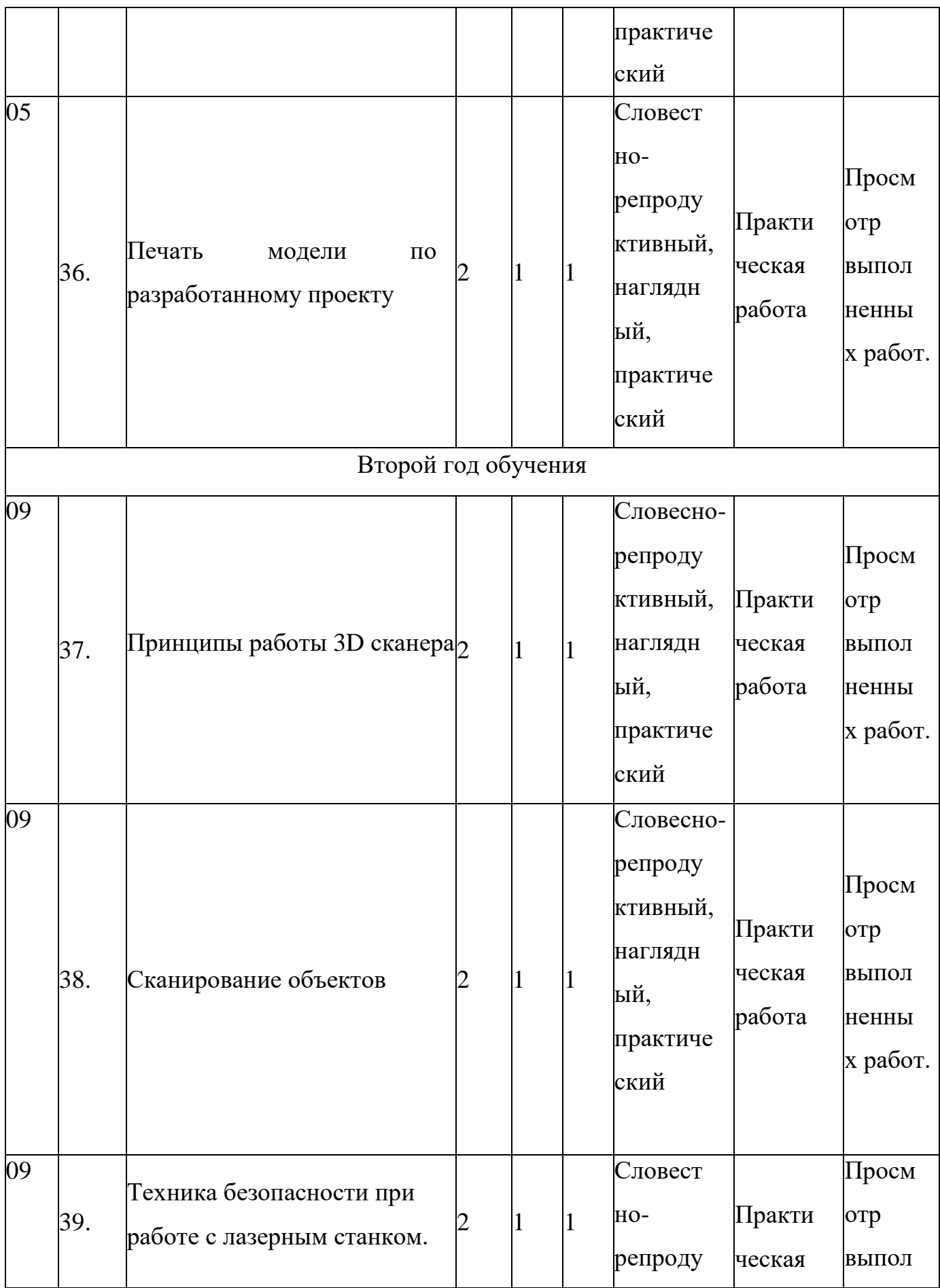

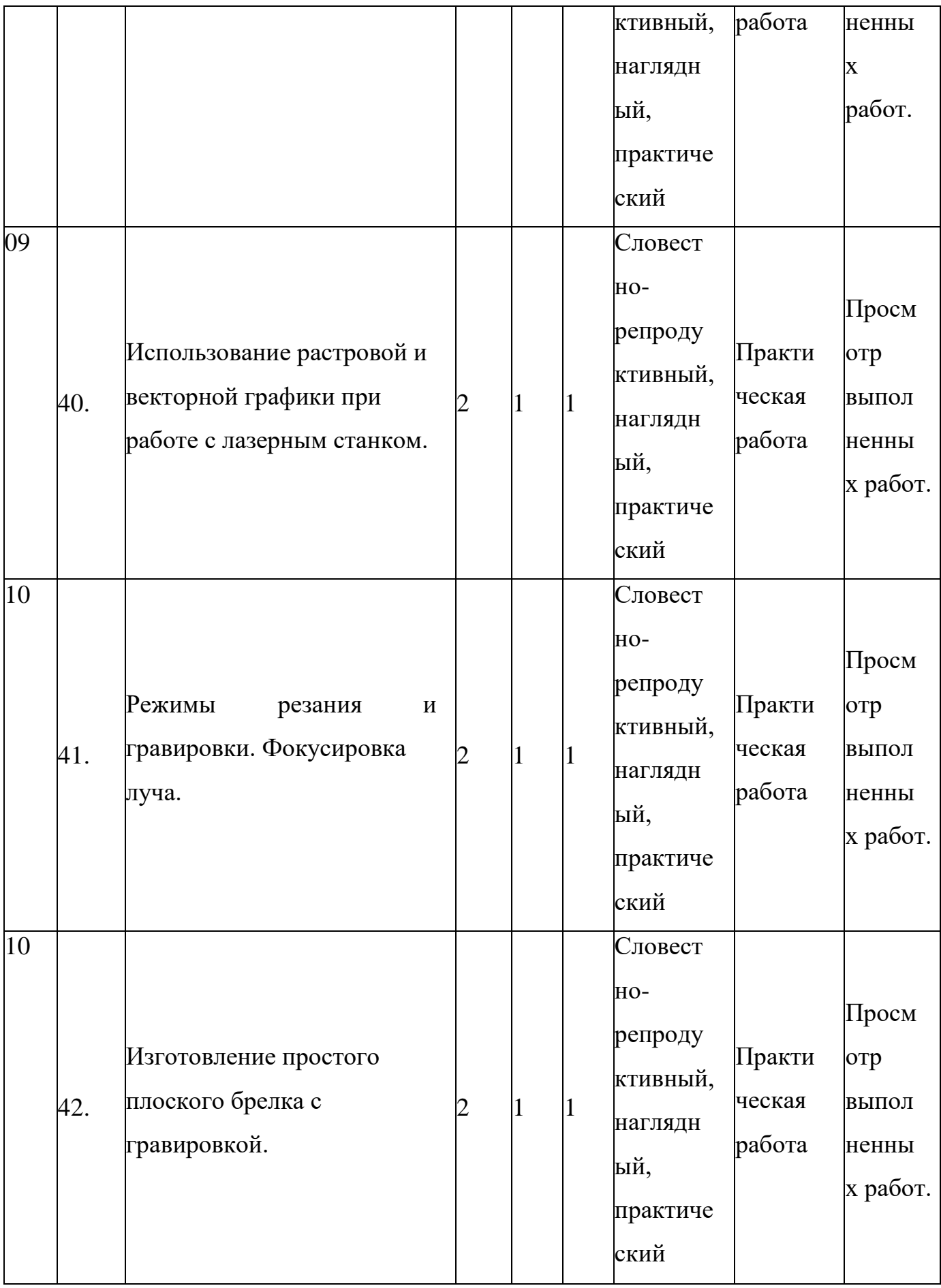

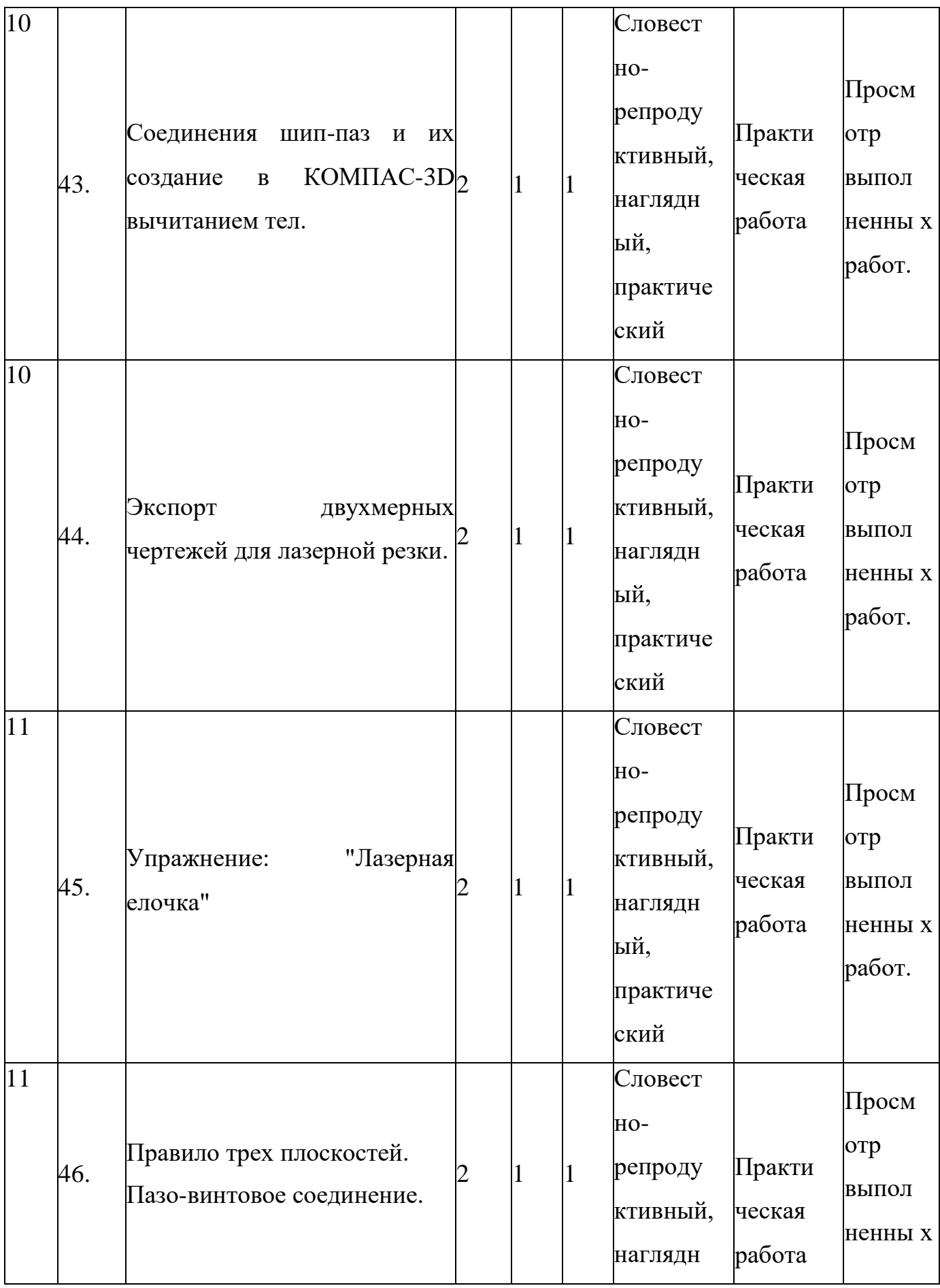

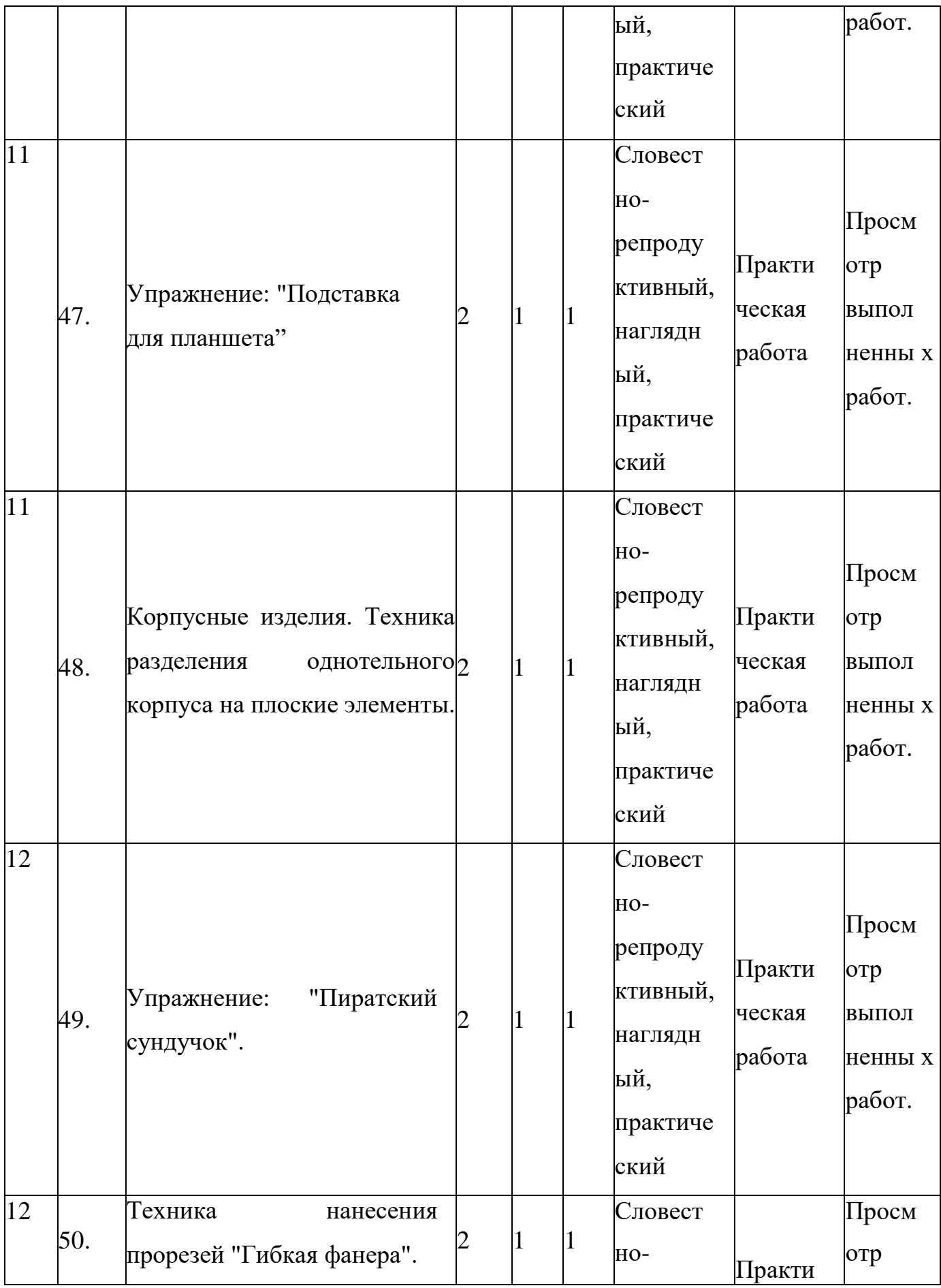

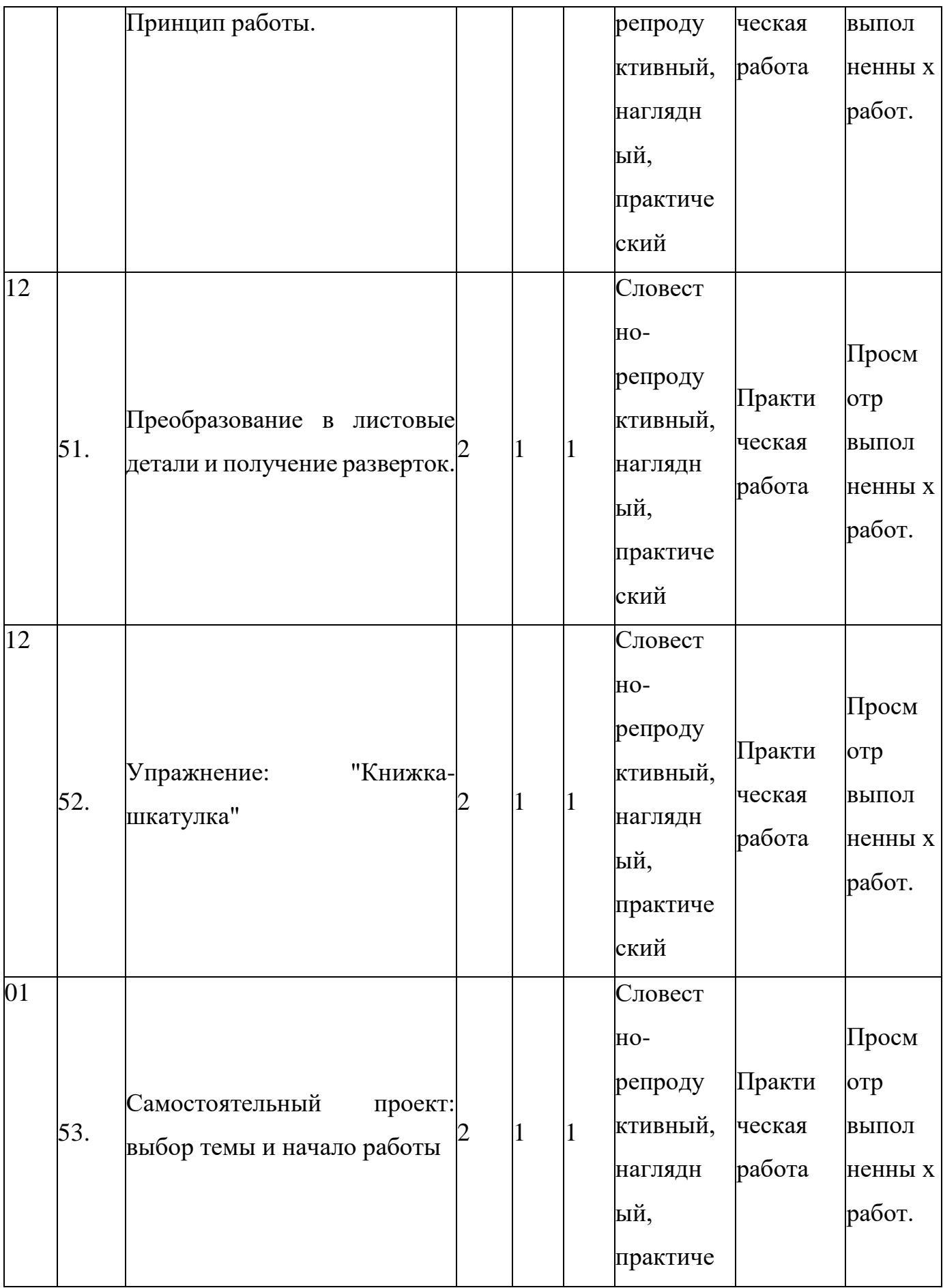

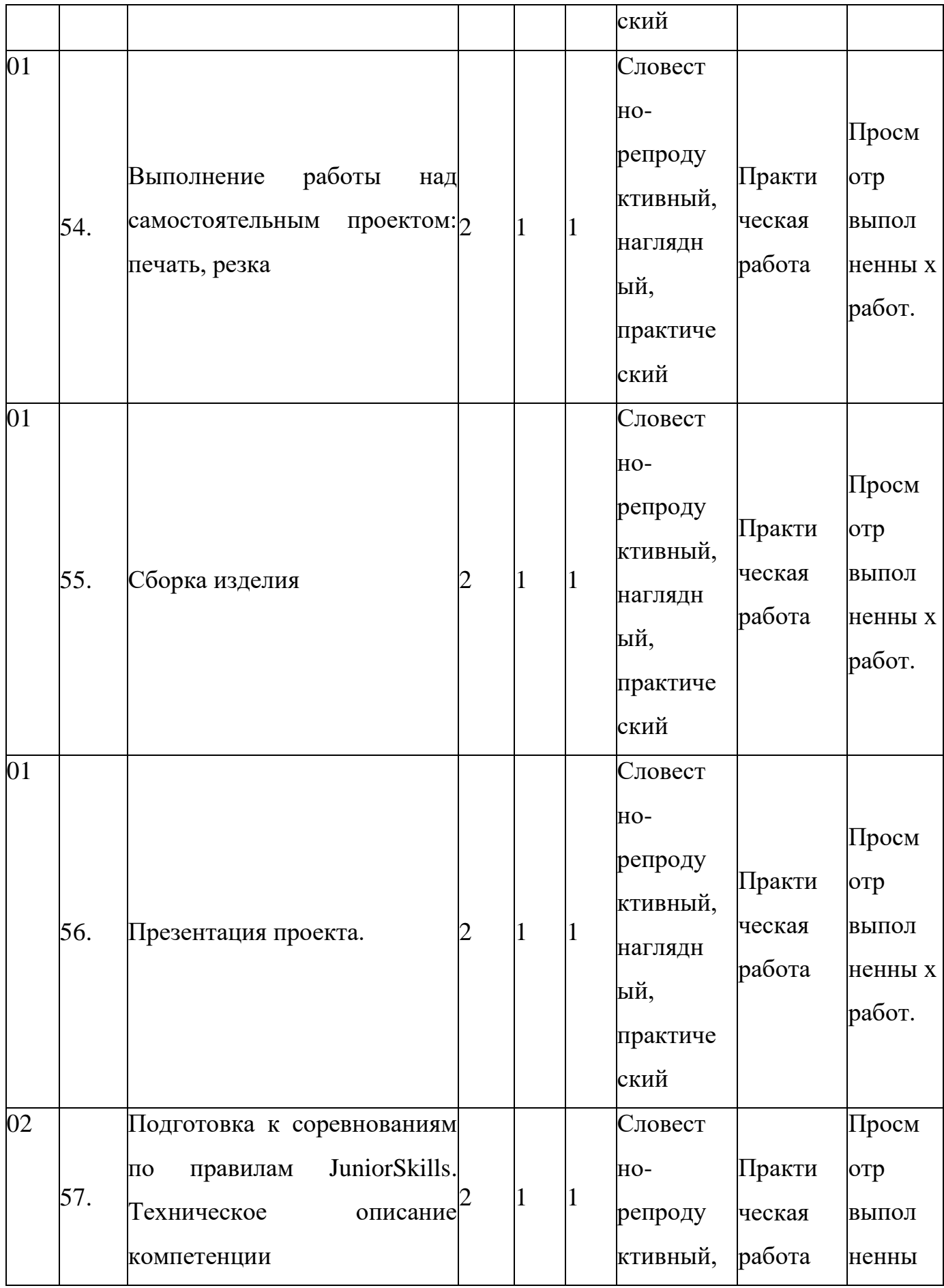

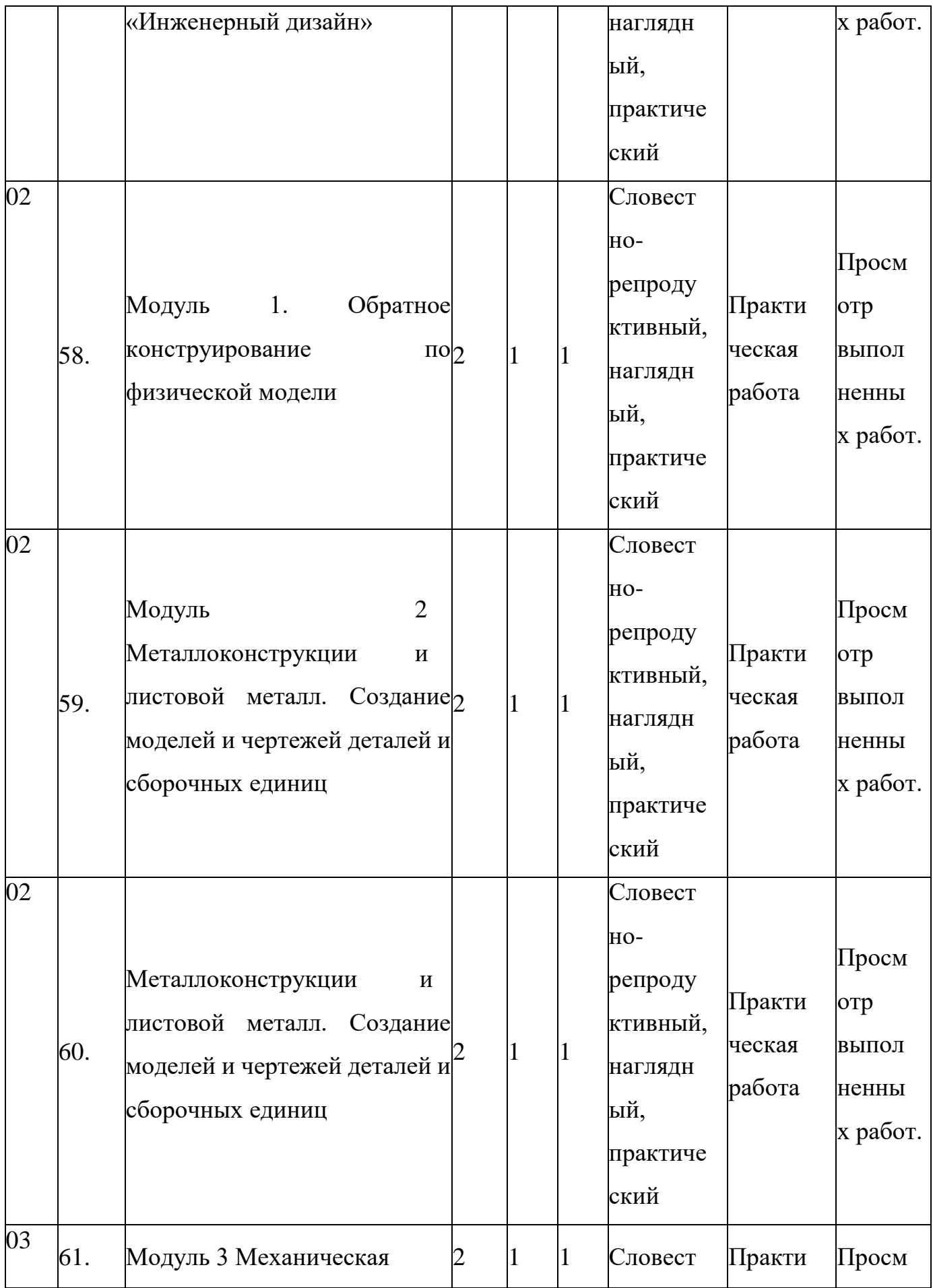

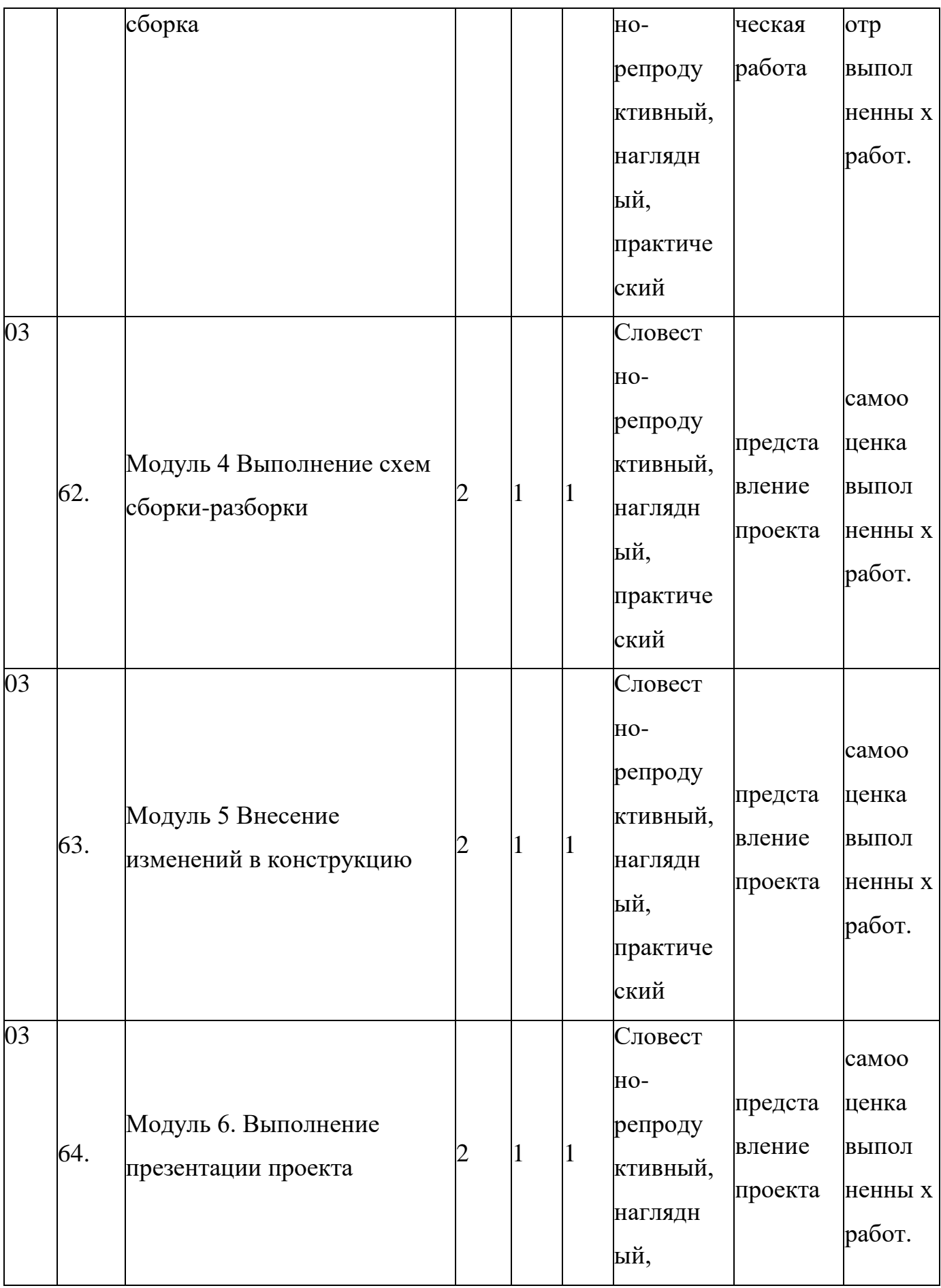

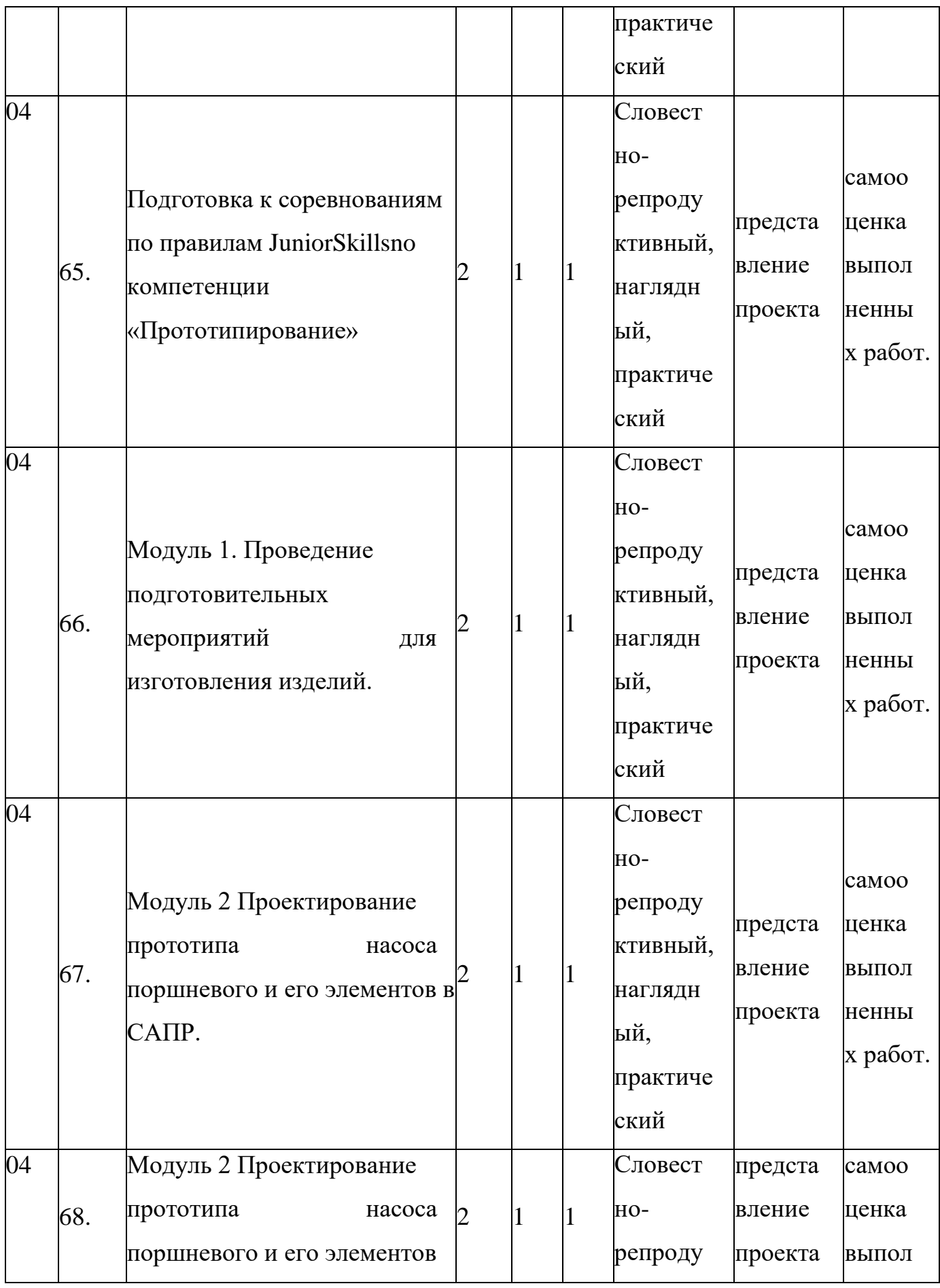

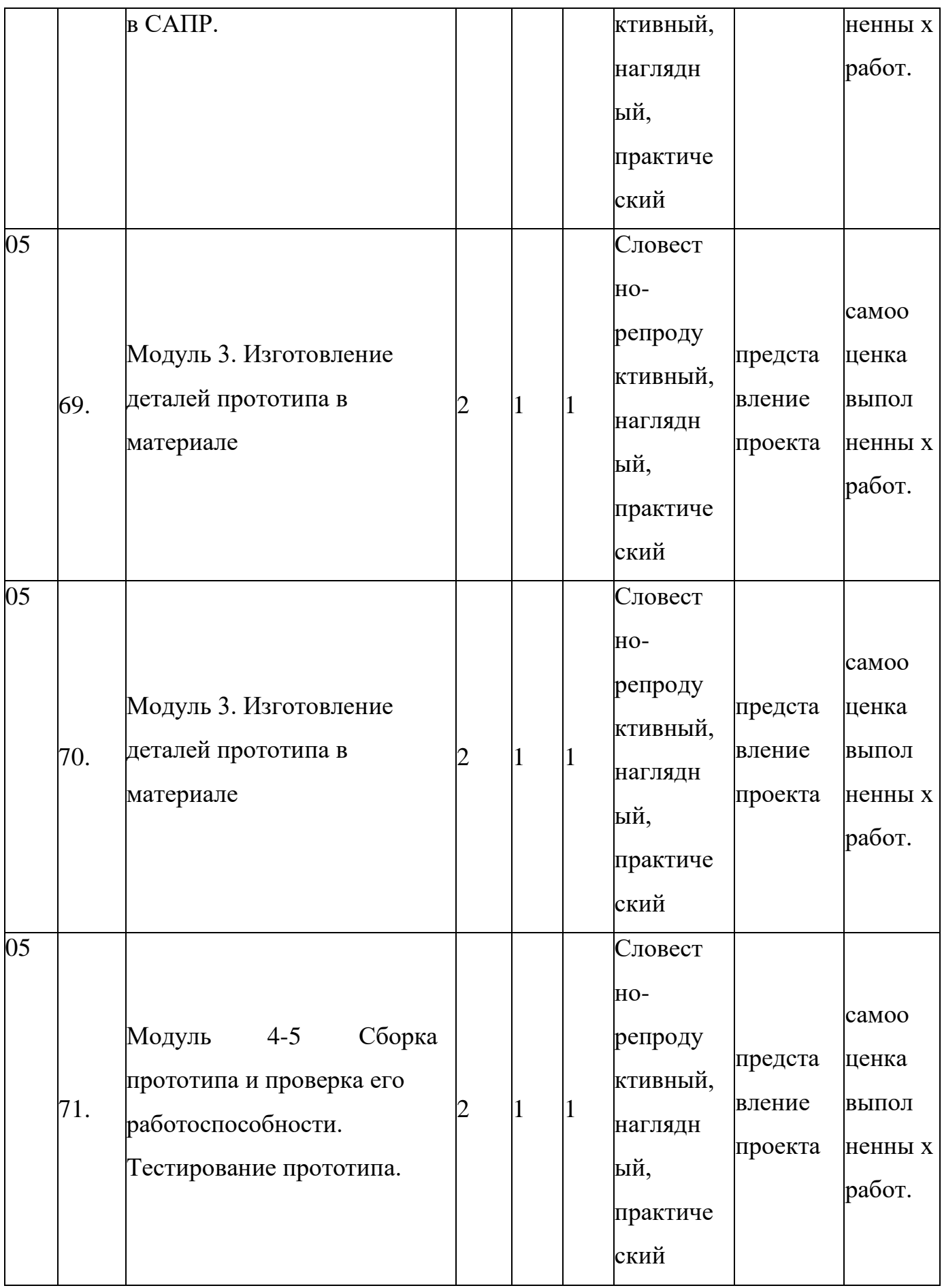

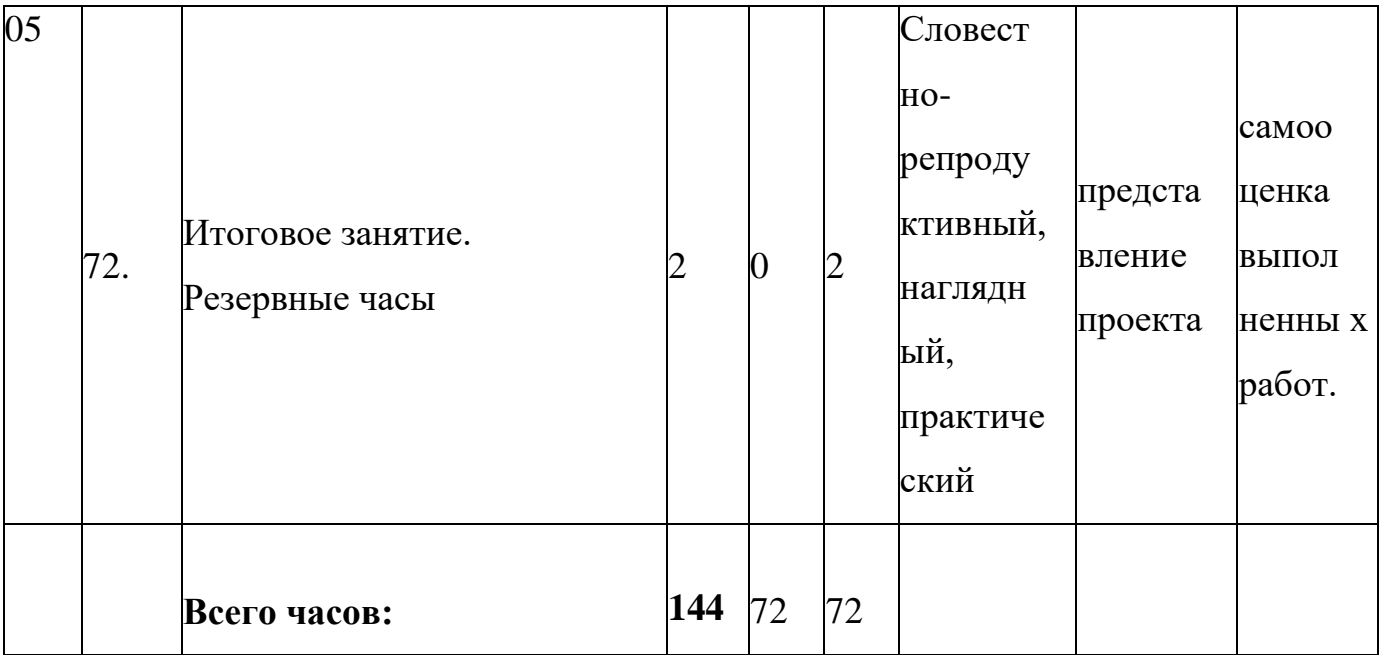